# Modeling Light

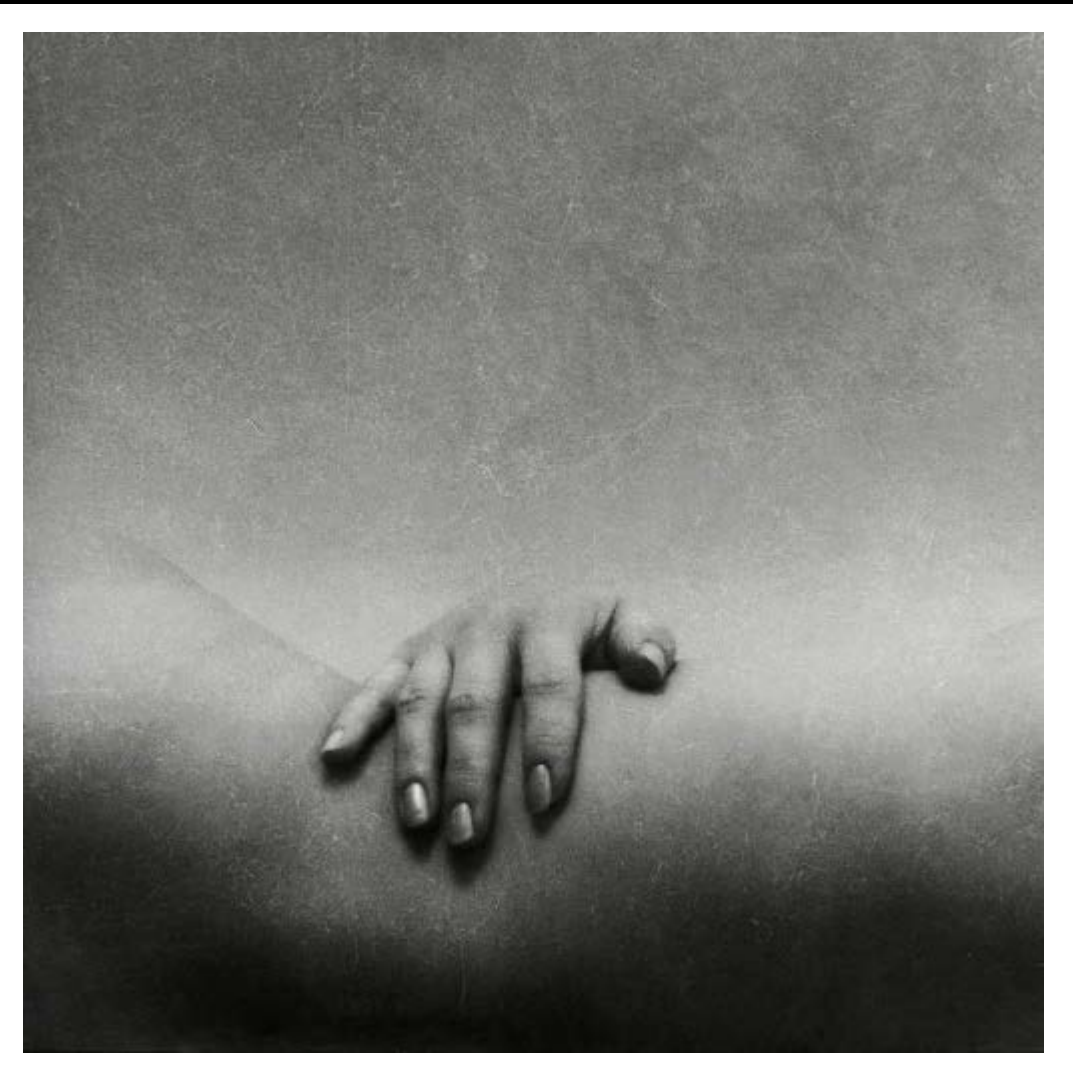

© Michal Havlik

#### CS194: Image Manipulation & Computational Photography Alexei Efros, UC Berkeley, Fall 2018

# What is light?

Electromagnetic radiation (EMR) moving along rays in space

- $R(\lambda)$  is EMR, measured in units of power (watts)
	- $\lambda$  is wavelength

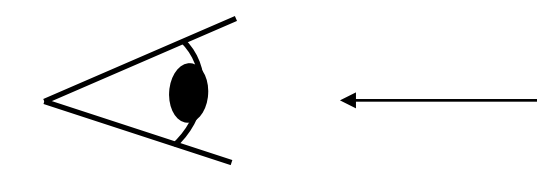

Light:

- Travels far
- Travels fast
- Travels in straight lines
- Interacts with stuff
- Bounces off things
- Is produced in nature
- Has lots of energy
- -- Steve Shafer

### What do we see?

*3D world 2D image*

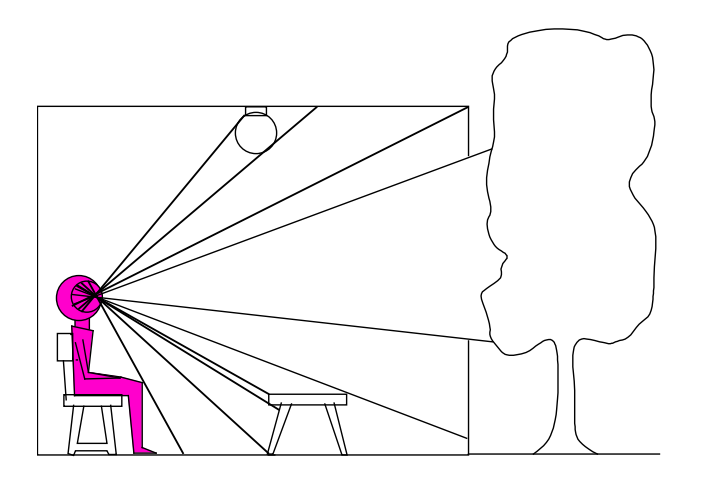

Point of observation

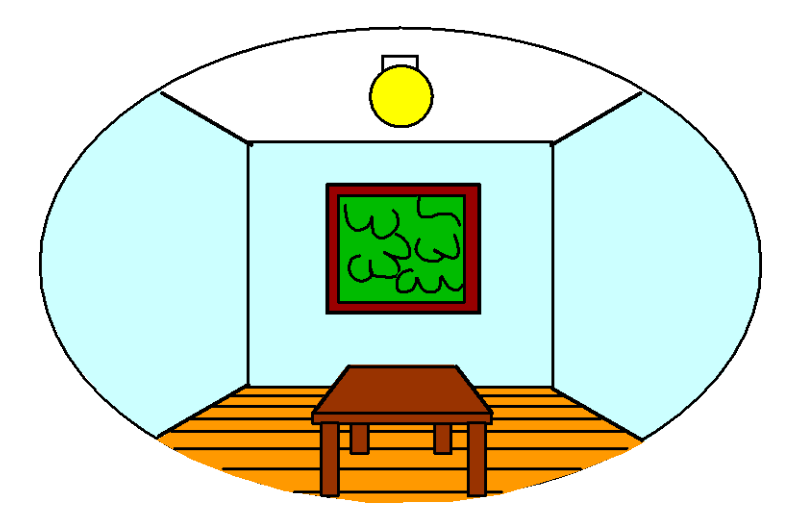

### What do we see?

*3D world 2D image*  $\blacktriangledown$ Painted backdrop

# On Simulating the Visual Experience

Just feed the eyes the right data

• No one will know the difference!

Philosophy:

• Ancient question: "Does the world really exist?"

#### Science fiction:

- [Many, many, many books on the subject, e.g.](http://www.scifi.com/scifiction/classics/classics_archive/shaw/shaw1.html) *slowglass* from "Light of Other Days"
- Latest take: *The Matrix*

Physics:

• *Slowglass* might be possible?

Computer Science:

• Virtual Reality

To simulate we need to know: What does a person see?

## The Plenoptic Function

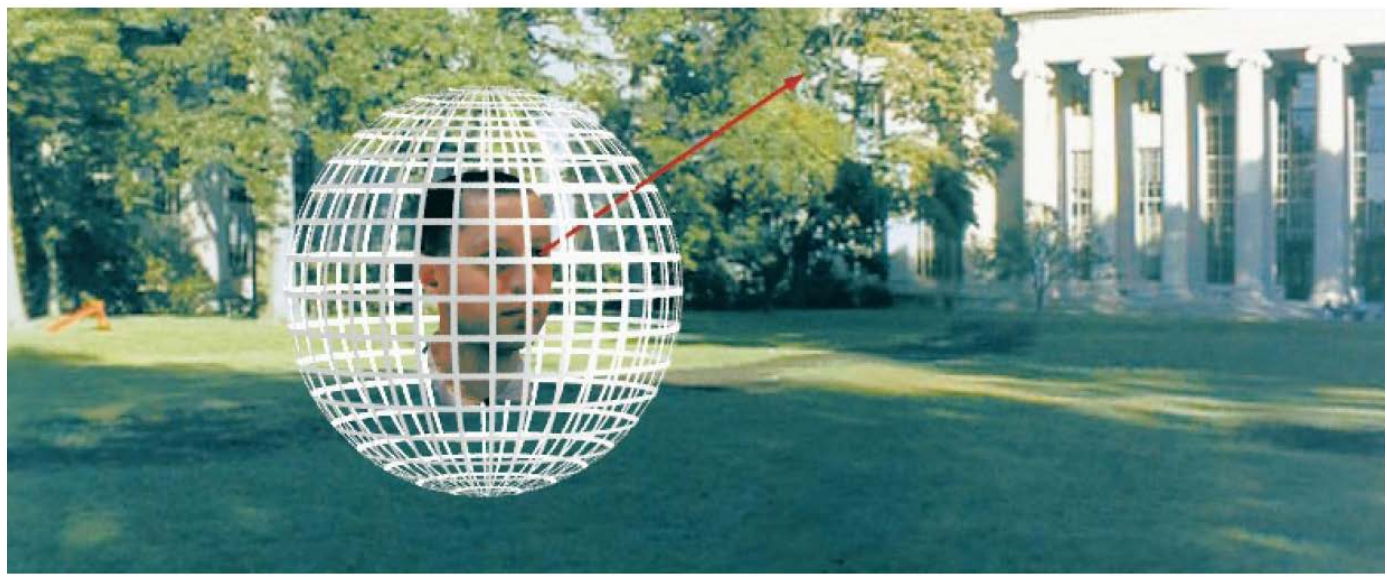

Figure by Leonard McMillan

Q: What is the set of all things that we can ever see? A: The Plenoptic Function (Adelson & Bergen)

Let's start with a stationary person and try to parameterize <u>everything</u> that he can see...

## Grayscale snapshot

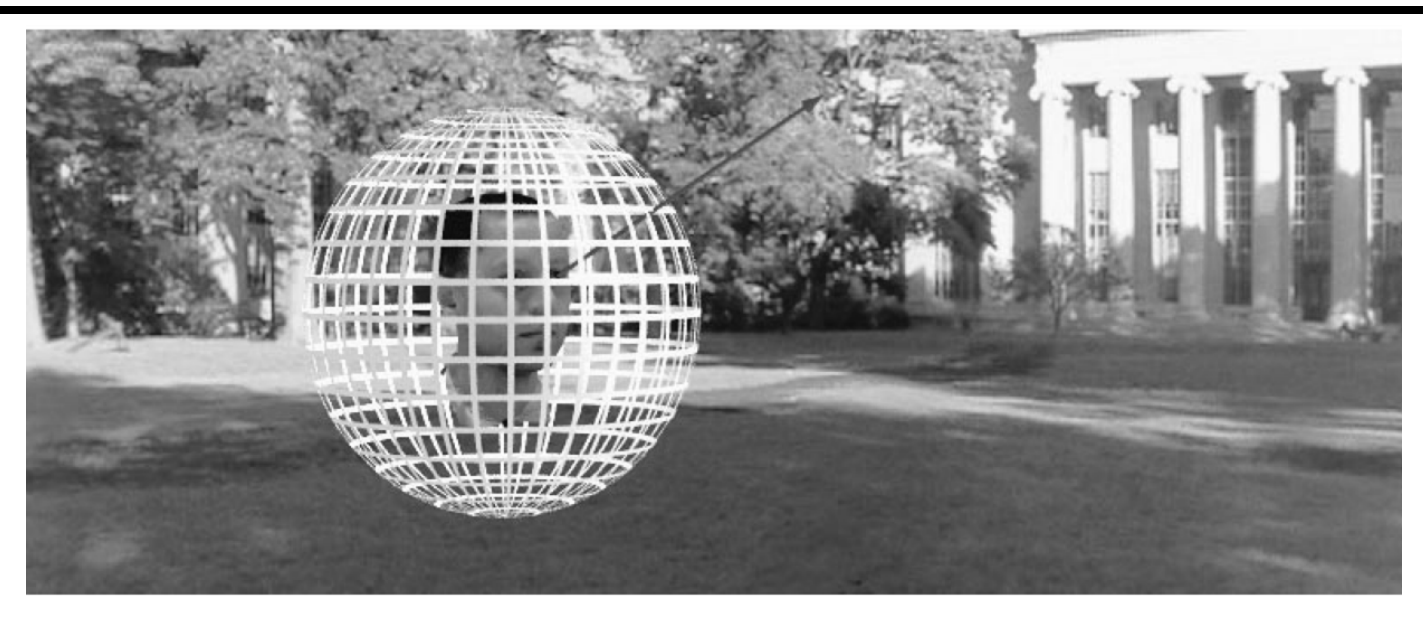

*P(*θ,φ*)*

#### is intensity of light

- Seen from a single view point
- At a single time
- Averaged over the wavelengths of the visible spectrum

(can also do *P(x,y),* but spherical coordinate are nicer)

## Color snapshot

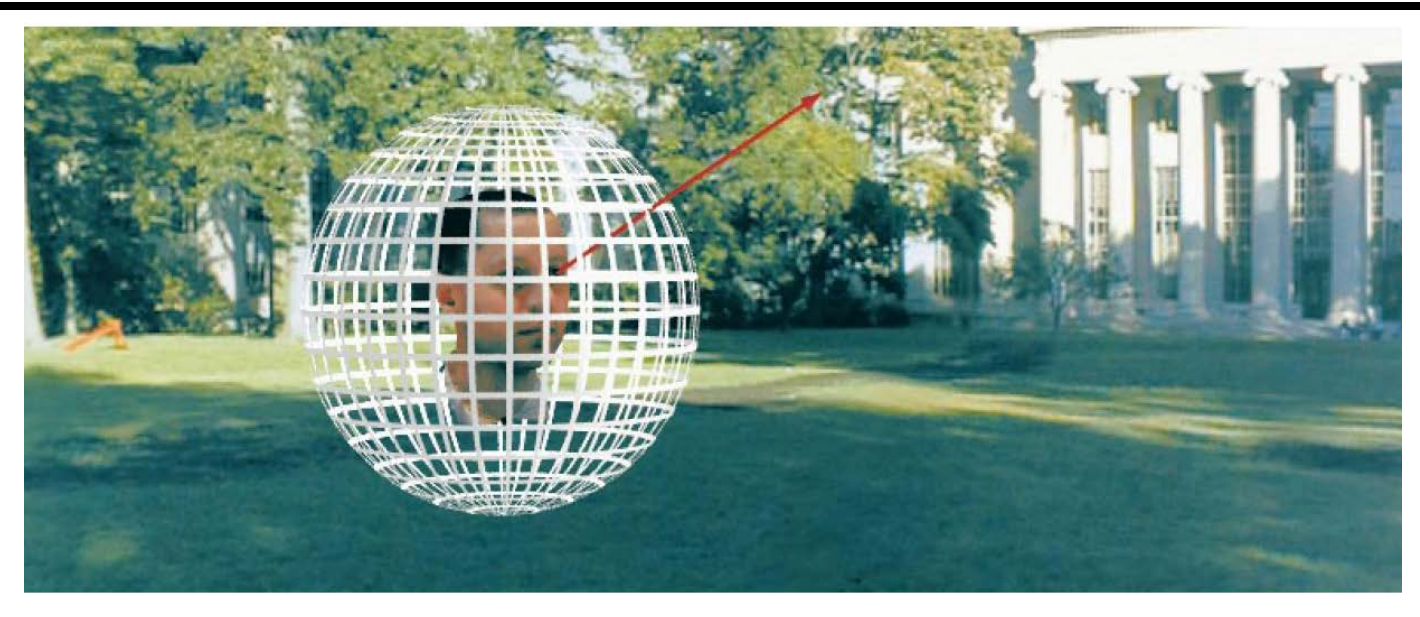

*P(*θ,φ,λ*)*

#### is intensity of light

- Seen from a single view point
- At a single time
- As a function of wavelength

## A movie

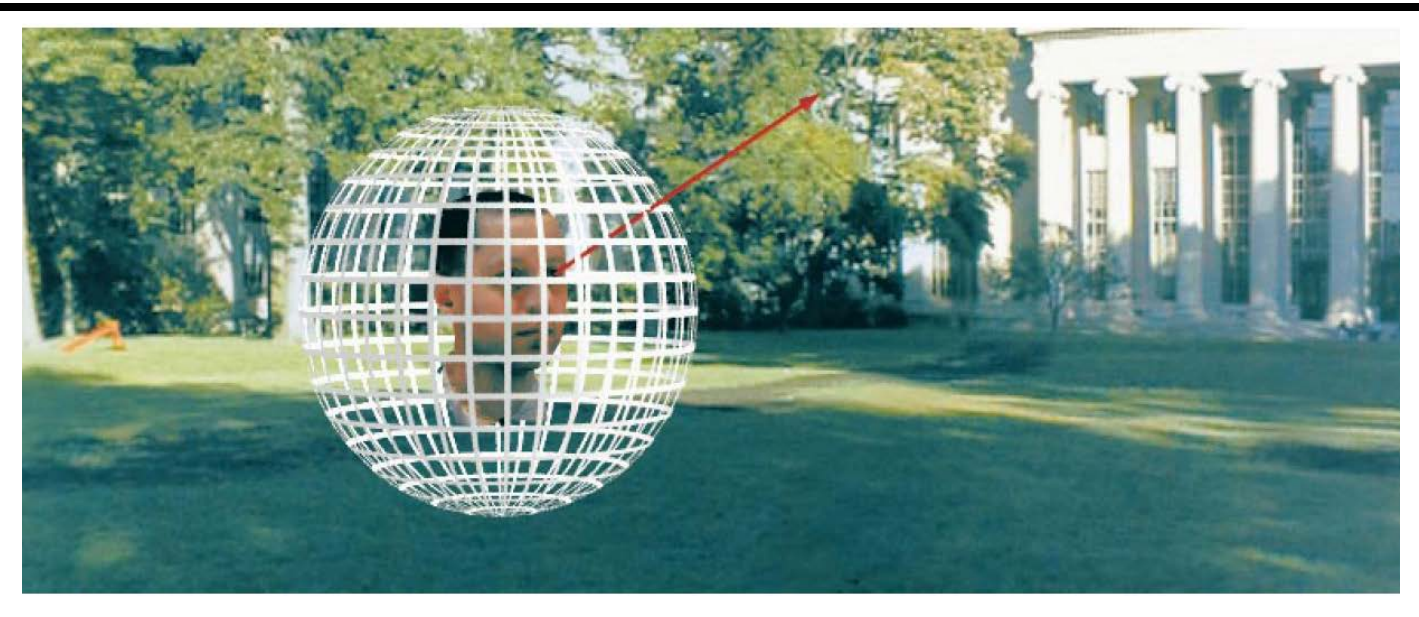

*P(*θ,φ,λ*,t)*

#### is intensity of light

- Seen from a single view point
- Over time
- As a function of wavelength

# Holographic movie

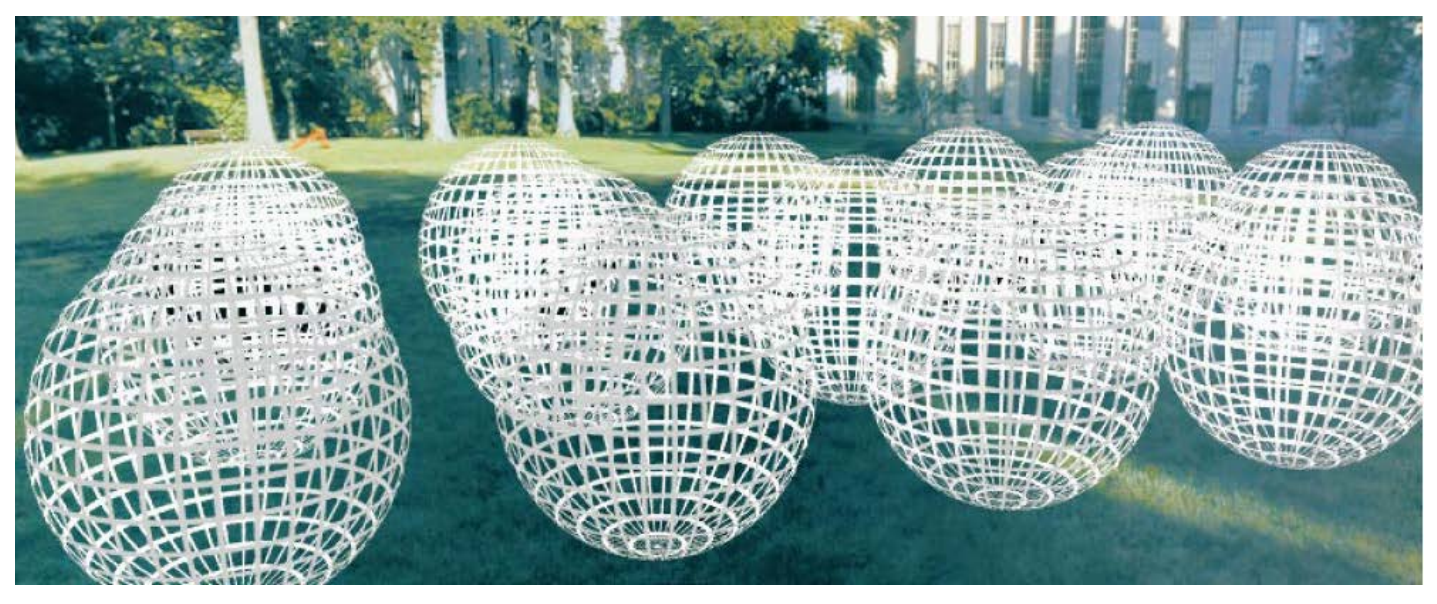

# $P(\theta, \phi, \lambda, t, V_X, V_Y, V_Z)$

#### is intensity of light

- Seen from ANY viewpoint
- **Over time**
- As a function of wavelength

## The Plenoptic Function

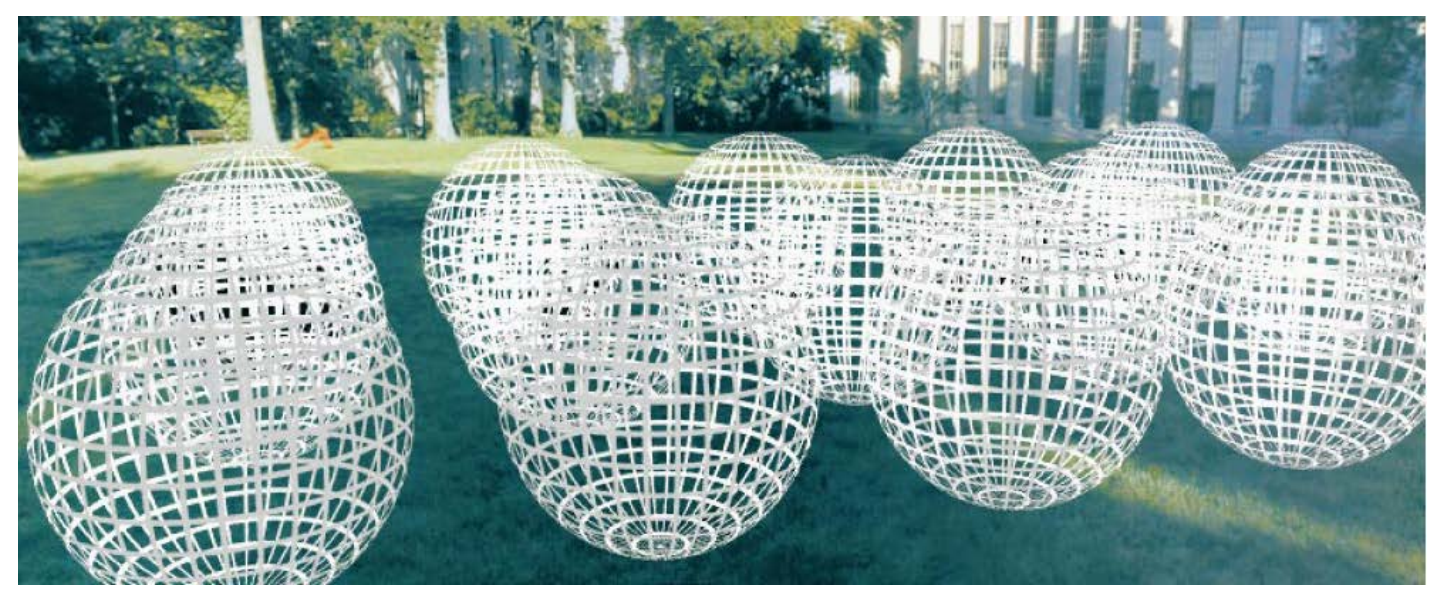

# $P(\theta, \phi, \lambda, t, V_X, V_Y, V_Z)$

- Can reconstruct every possible view, at every moment, from every position, at every wavelength
- Contains every photograph, every movie, everything that anyone has ever seen! it completely captures our visual reality! Not bad for a function…

# Sampling Plenoptic Function (top view)

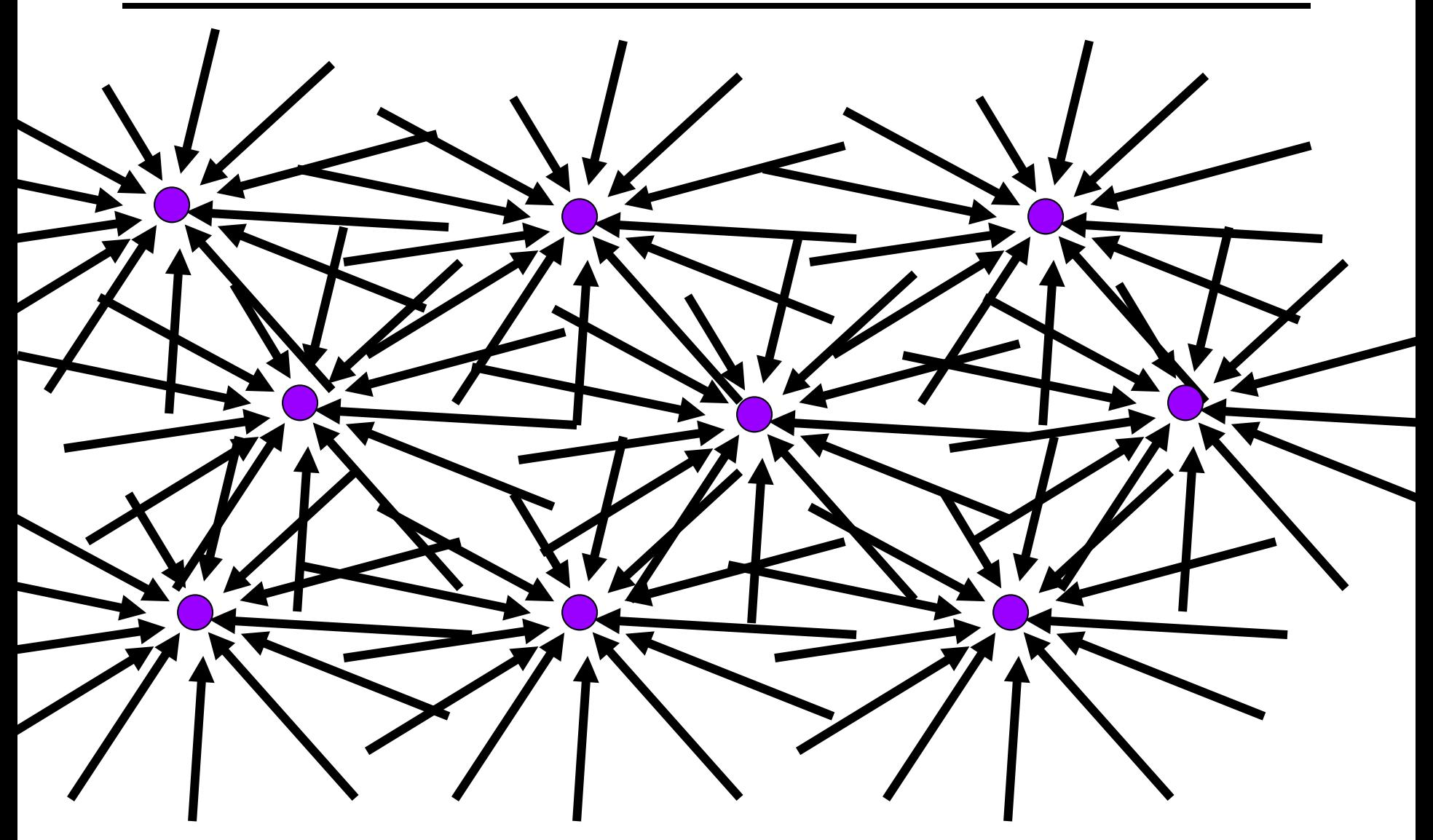

Just lookup -- Quicktime VR

## Model geometry or just capture images?

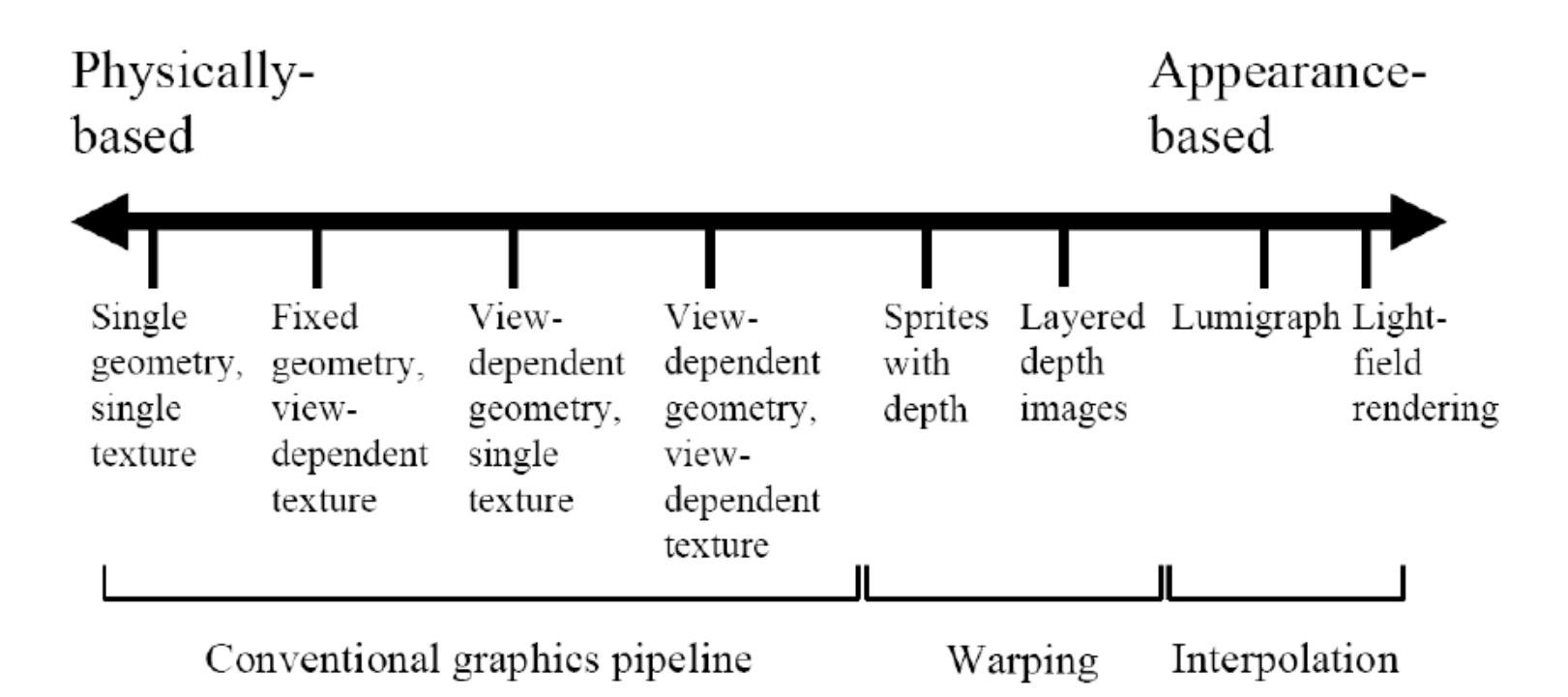

Figure 13.11: The geometry-image continuum in image-based rendering (Kang et al. 2000). Representations on the left end of the spectrum use more detailed geometry and simpler image representations, while representations and algorithms on the right use more images and less geometry.

Ray

Let's not worry about time and color:

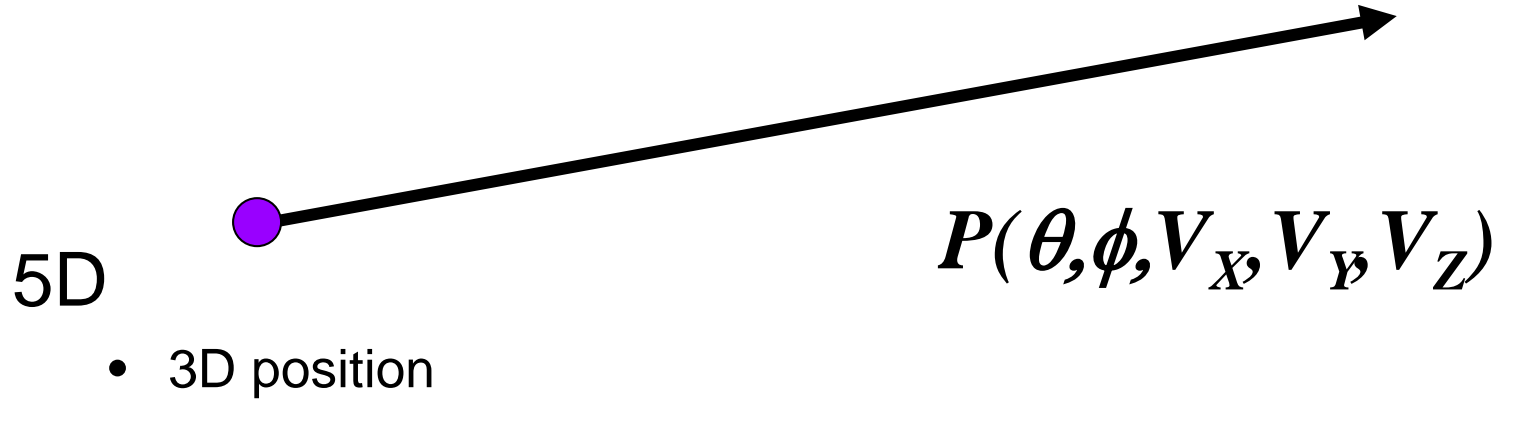

2D direction

#### How can we use this?

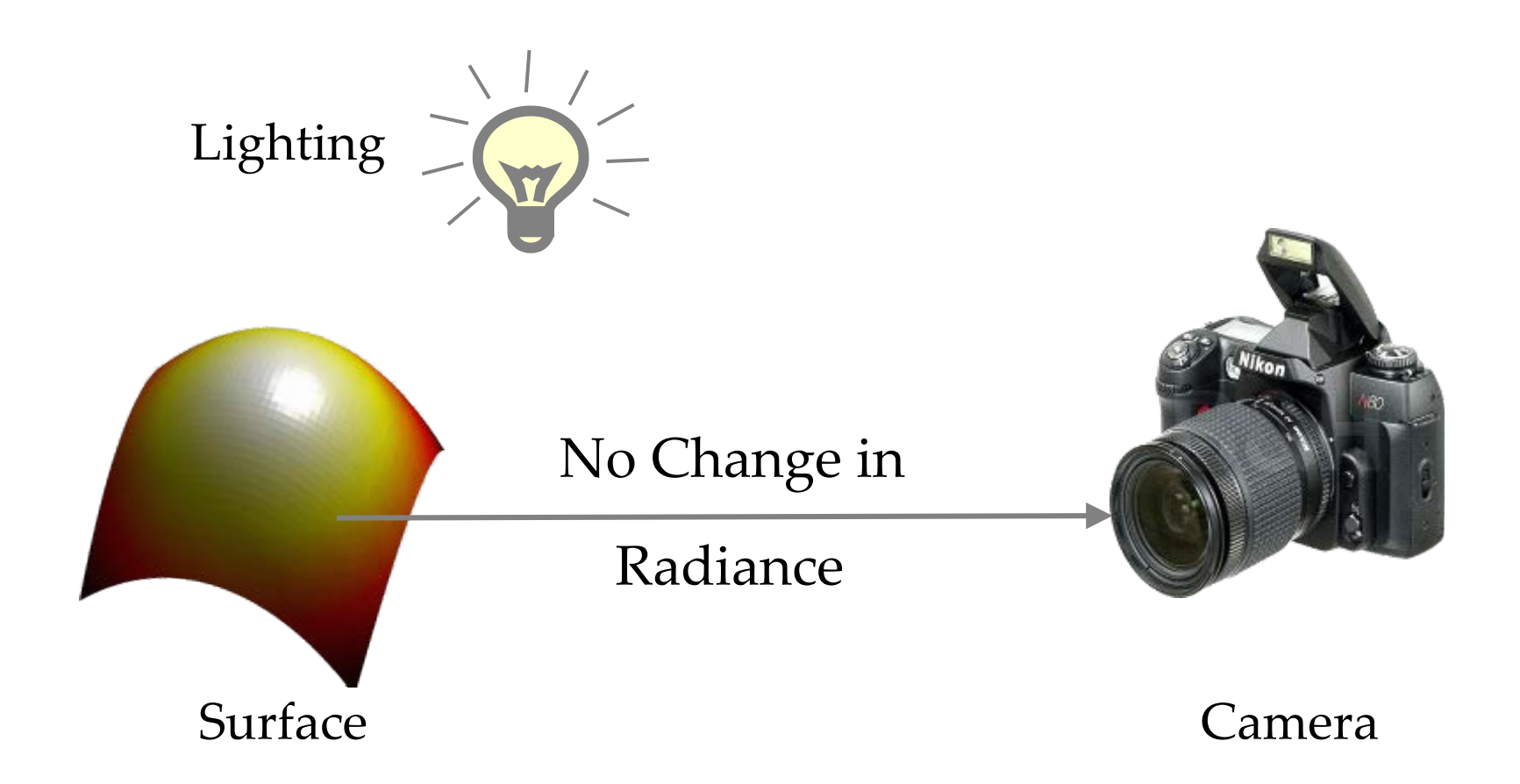

## Ray Reuse

#### Infinite line

• Assume light is constant (vacuum)

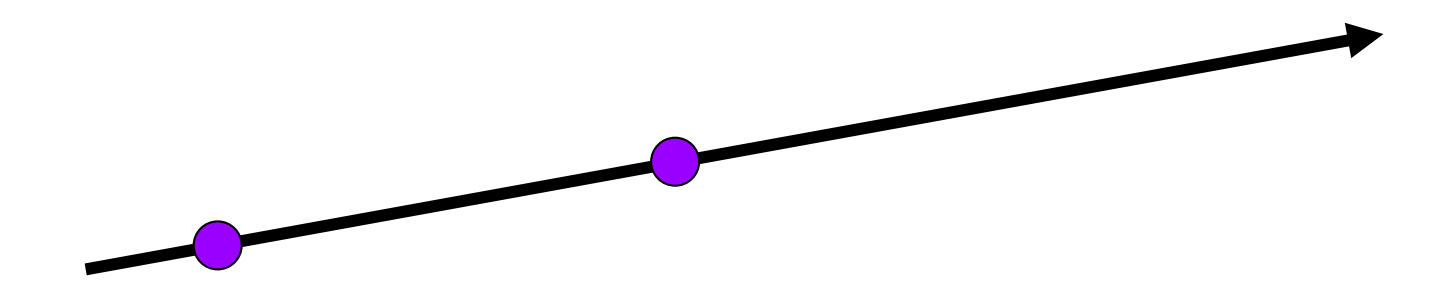

#### 4D

- 2D direction
- 2D position
- non-dispersive medium

## Only need plenoptic surface

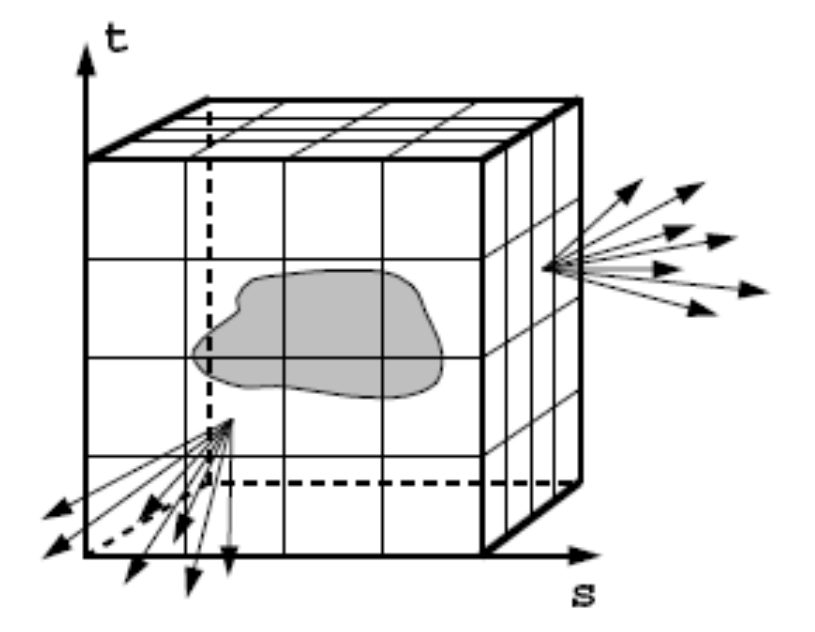

Figure 1: The surface of a cube holds all the radiance information due to the enclosed object.

## Synthesizing novel views

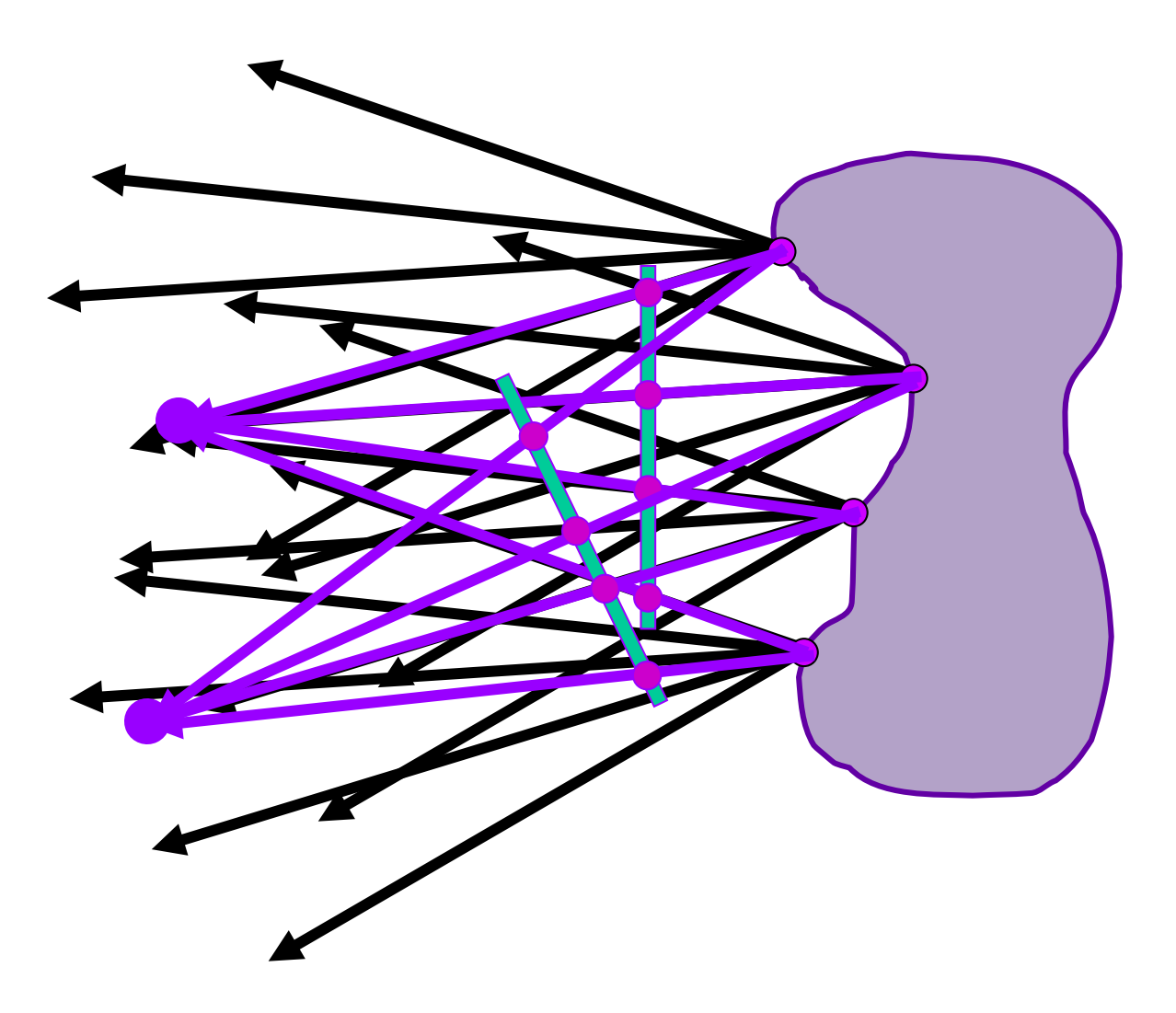

# Lumigraph / Lightfield

#### Outside convex space

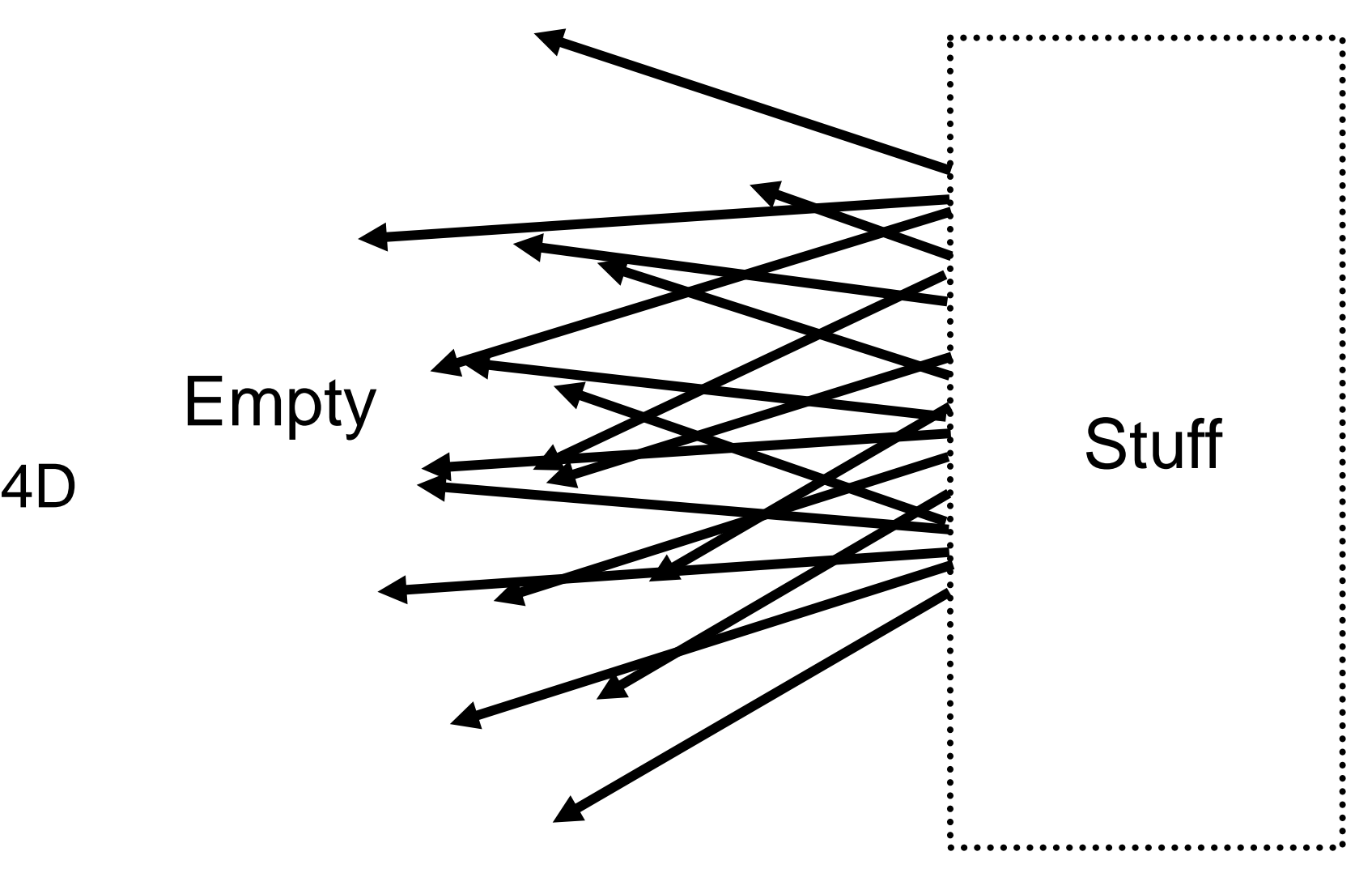

2D position 2D direction

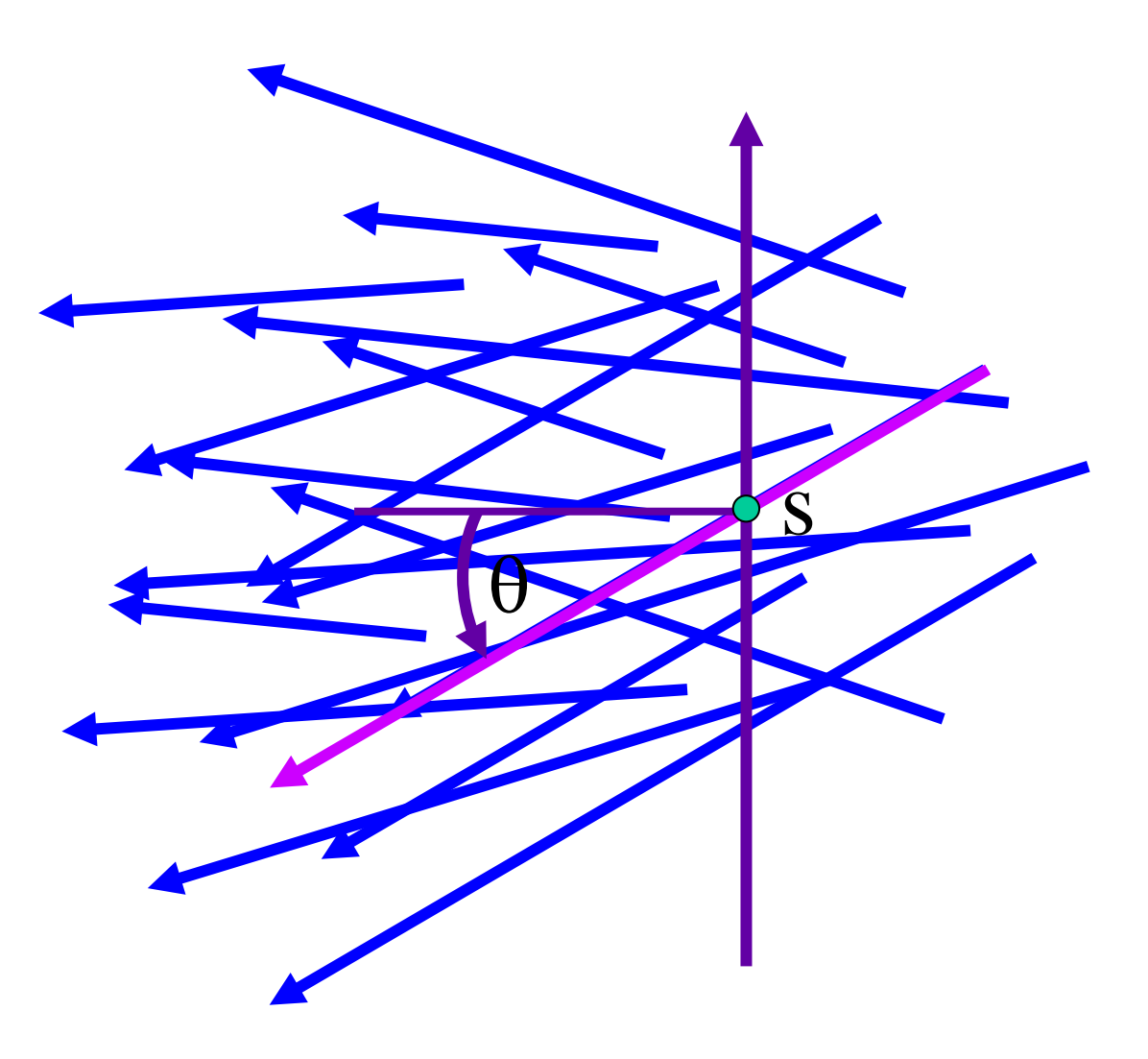

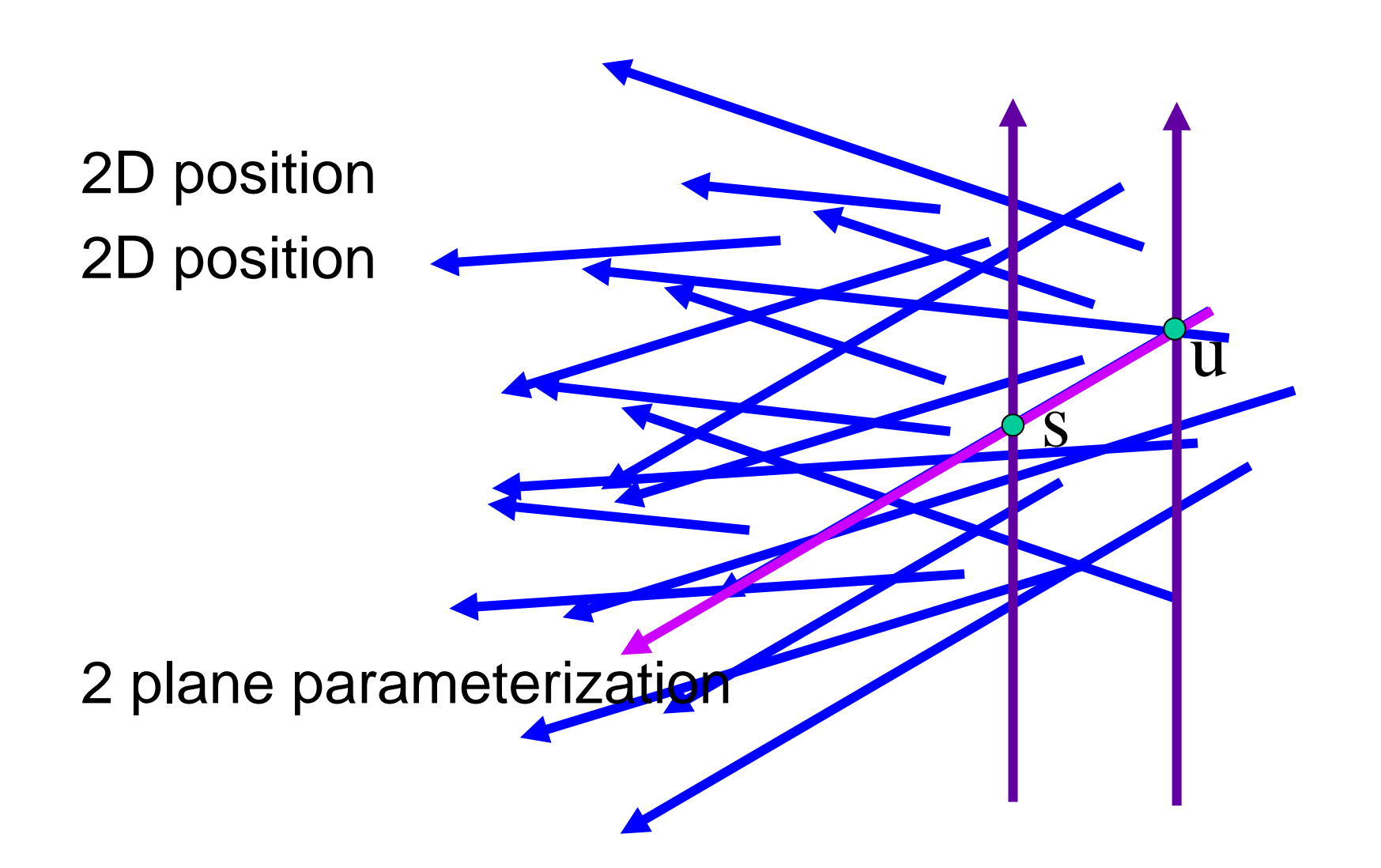

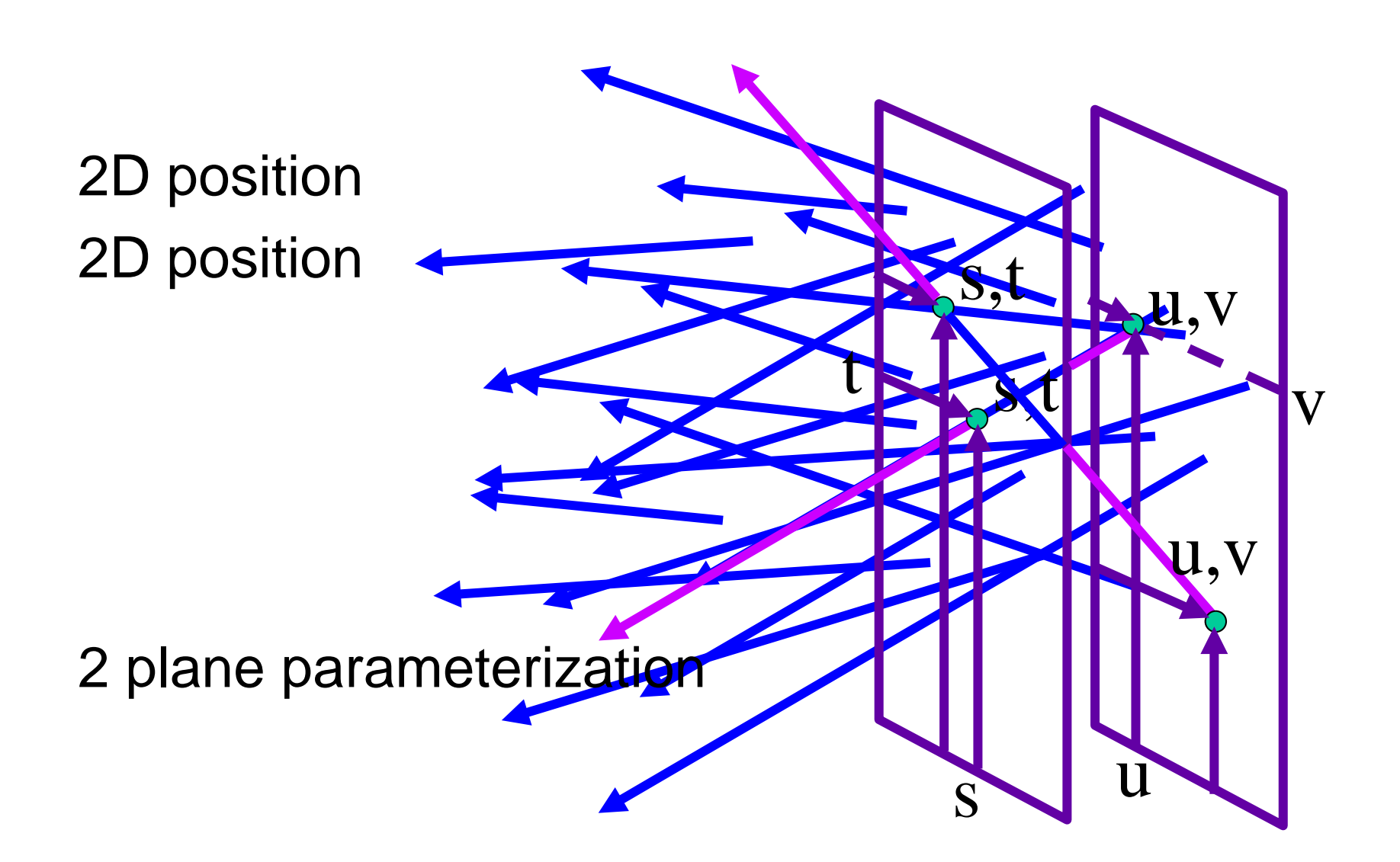

Hold s,t constant Let u,v vary An image

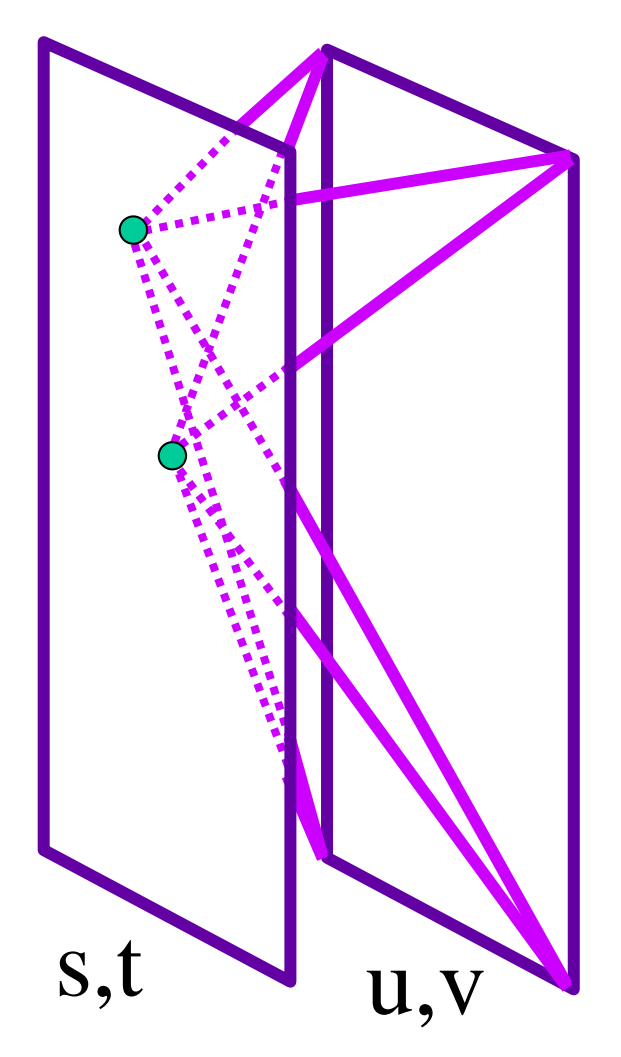

## Lumigraph / Lightfield

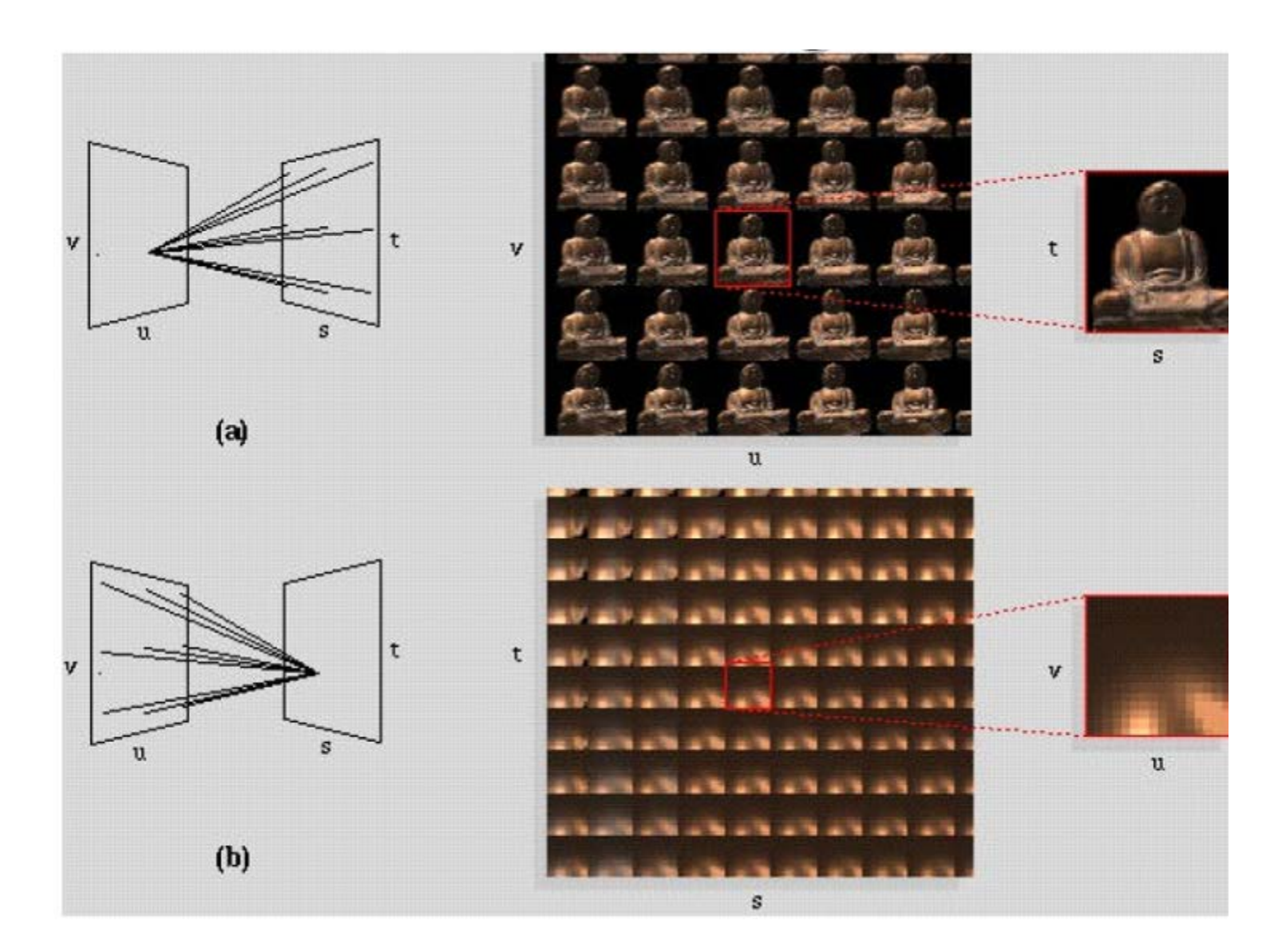

# Lumigraph - Capture

#### Idea 1

- Move camera carefully over s,t plane
- Gantry
	- see Lightfield paper

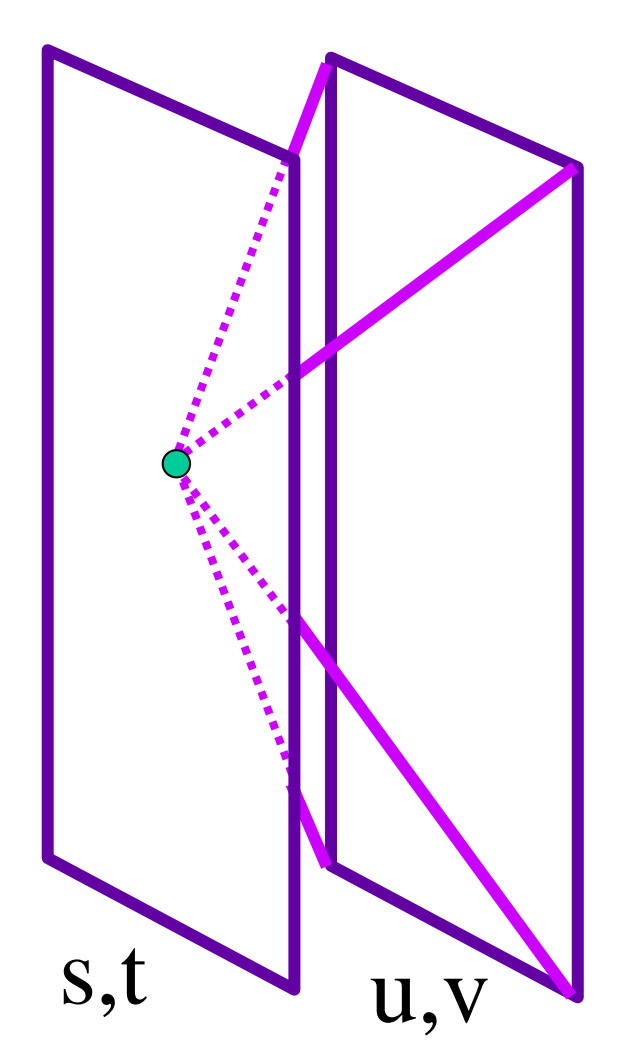

# Lumigraph - Capture

#### Idea 2

- Move camera anywhere
- Rebinning
	- see Lumigraph paper

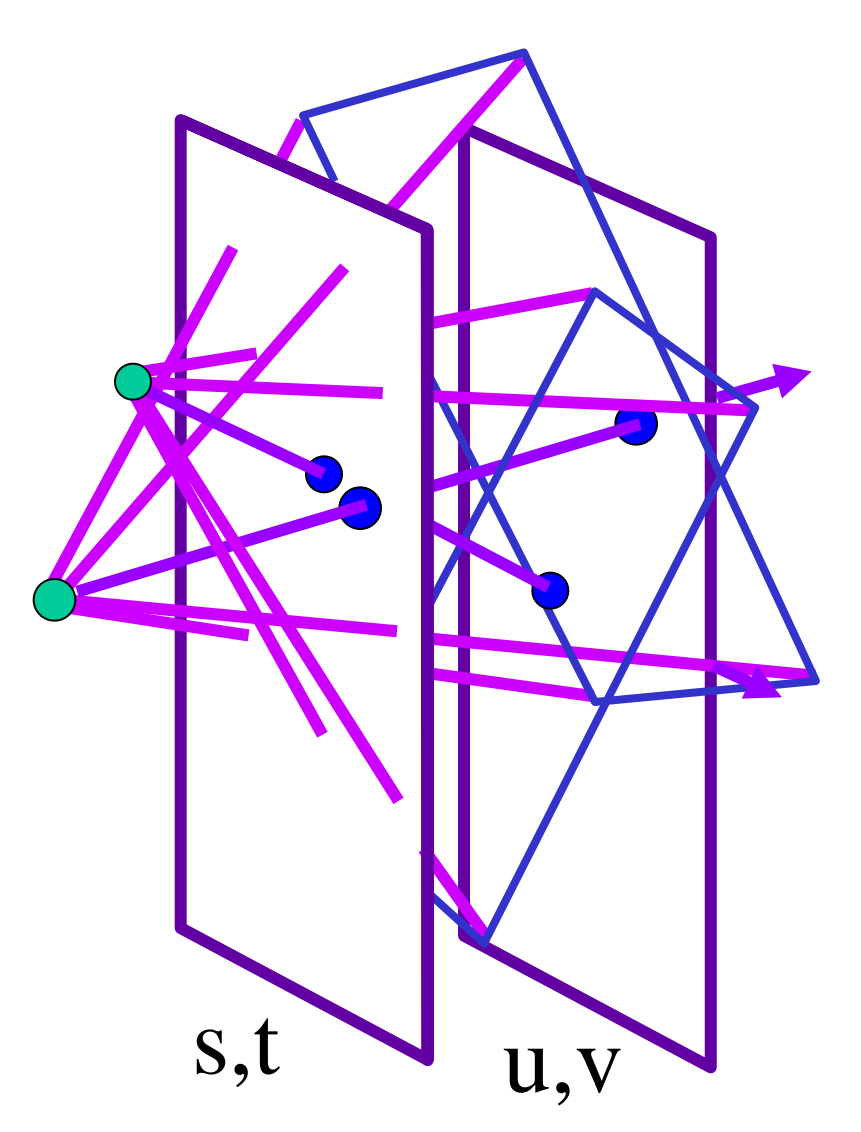

# Novel View Synthesis

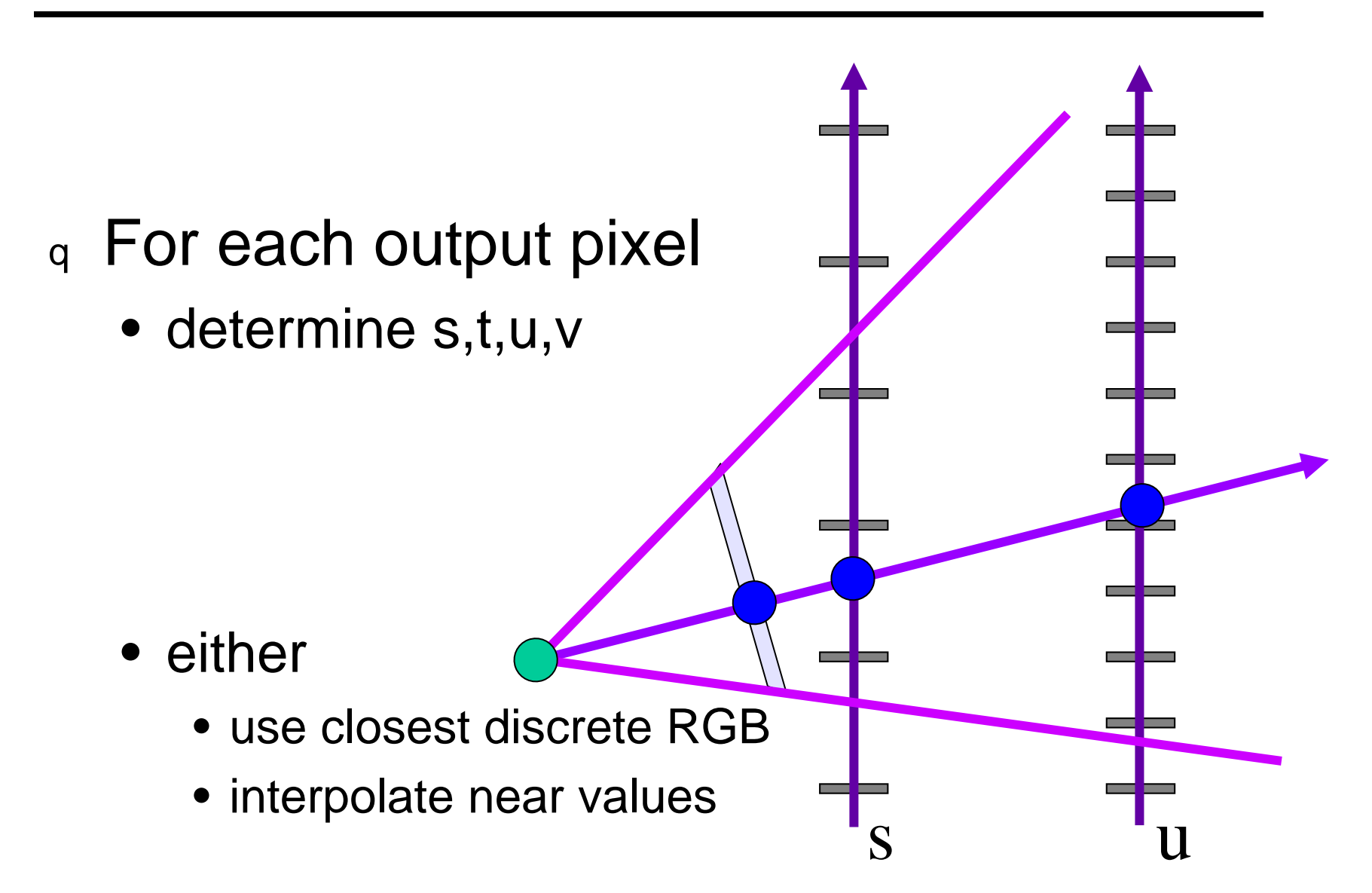

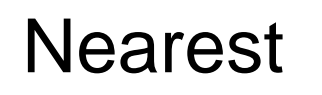

- closest s
- closest u
- draw it

#### Blend 16 nearest

• quadrilinear interpolation

s u

### Stanford multi-camera array

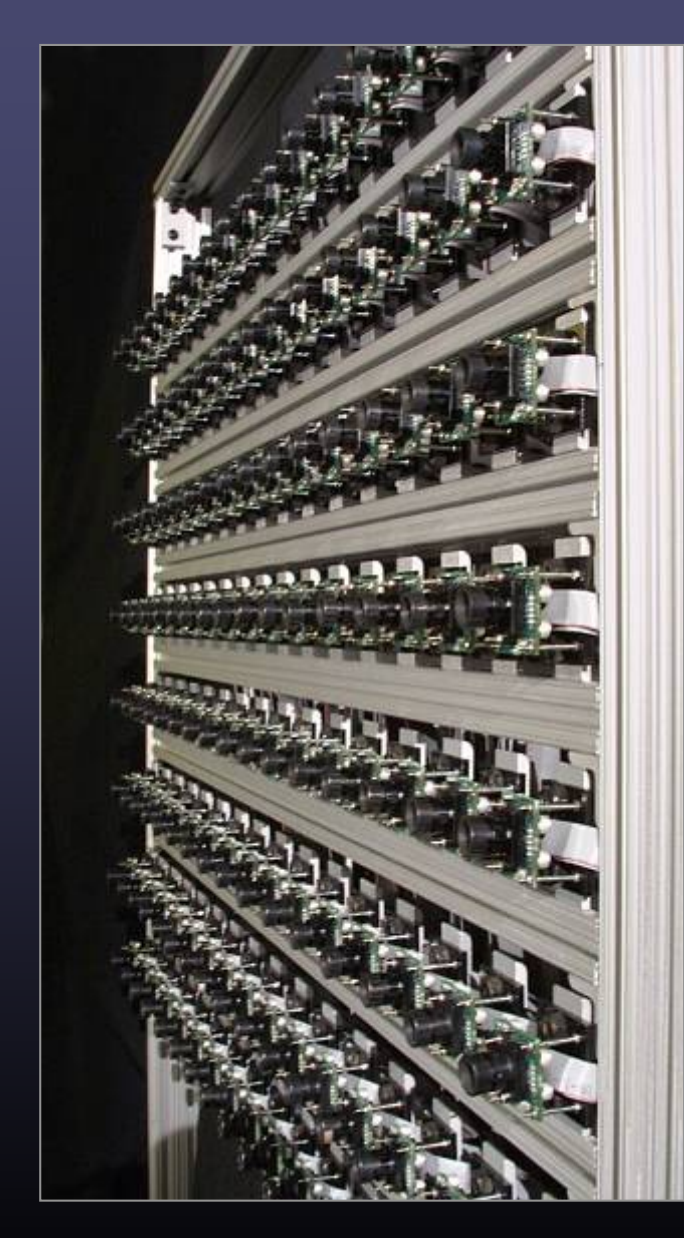

- 640  $\times$  480 pixels  $\times$  $30$  fps  $\times$  128 cameras
- synchronized timing
- continuous streaming
- flexible arrangement

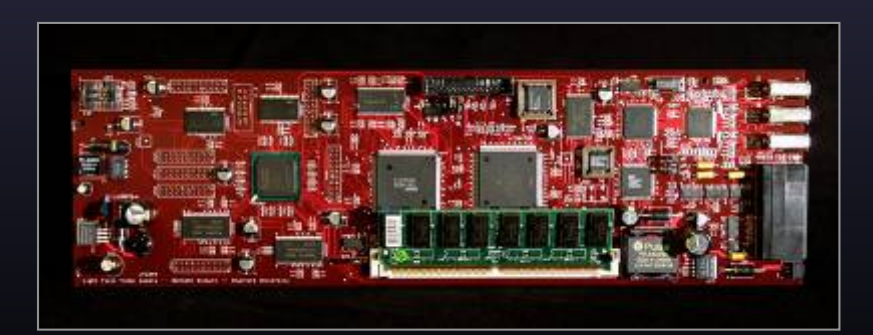

### Light field photography using a handheld plenoptic camera

#### *Ren Ng, Marc Levoy, Mathieu Brédif, Gene Duval, Mark Horowitz and Pat Hanrahan*

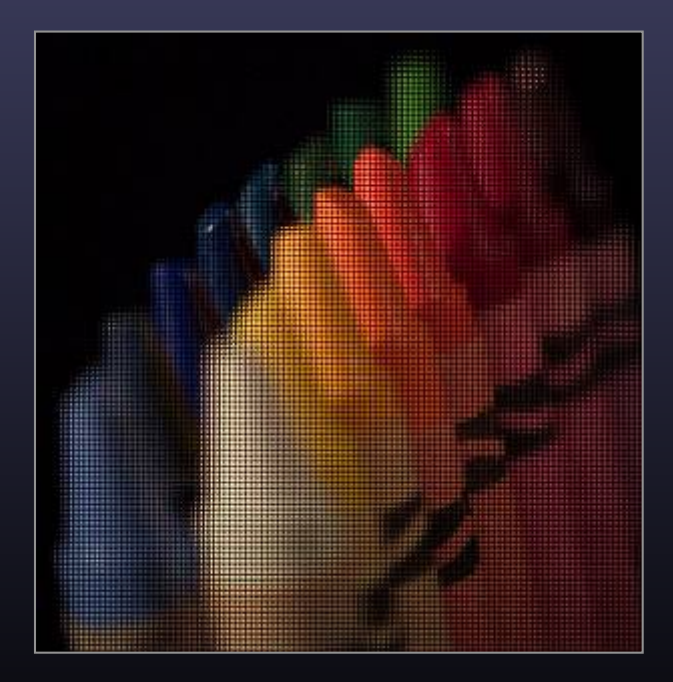

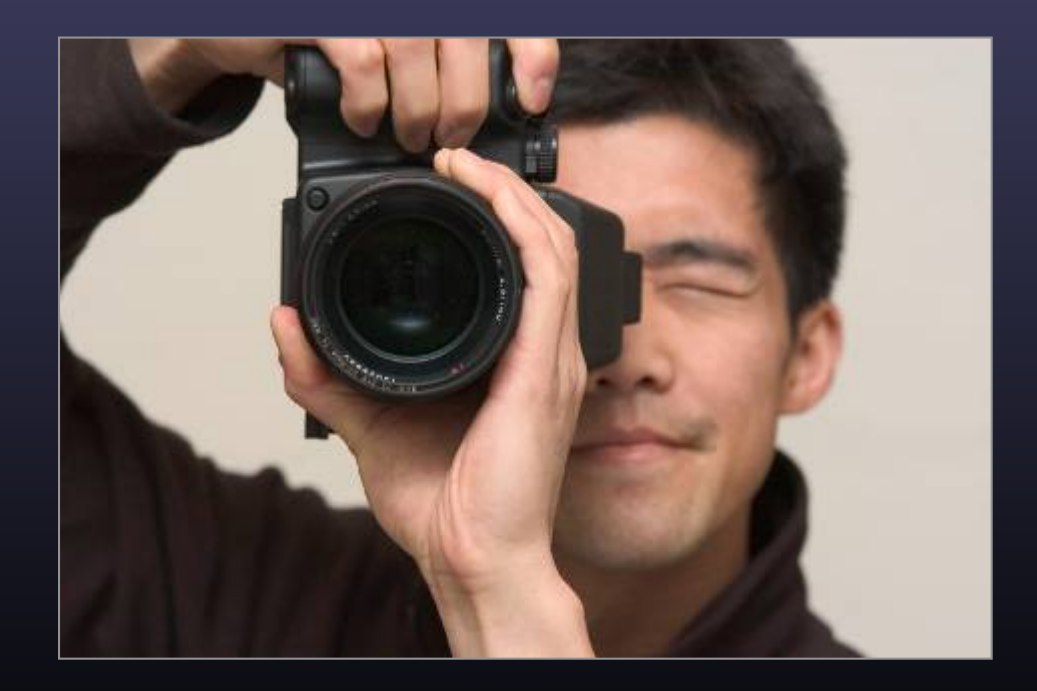

### On sale now: lytro.com

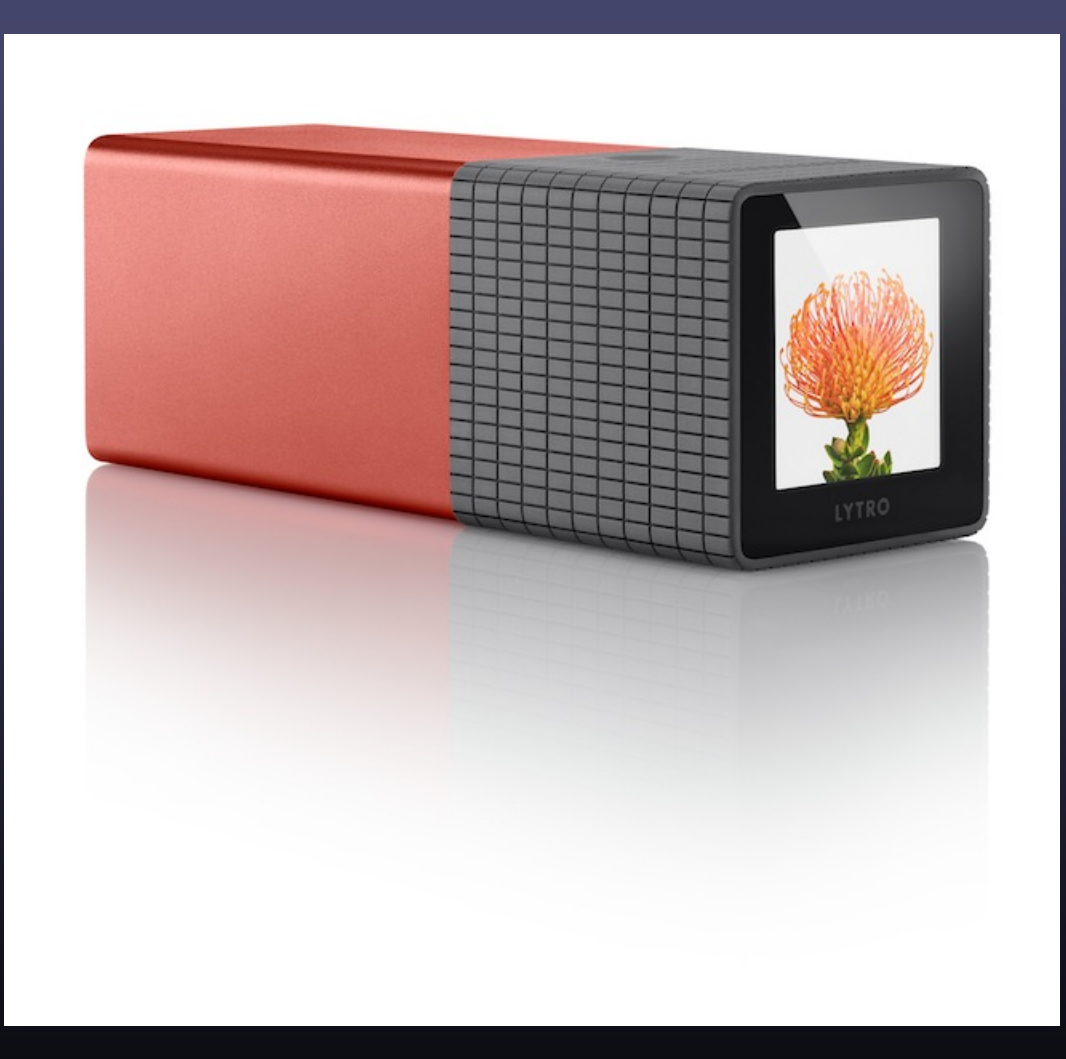

## Conventional versus light field camera

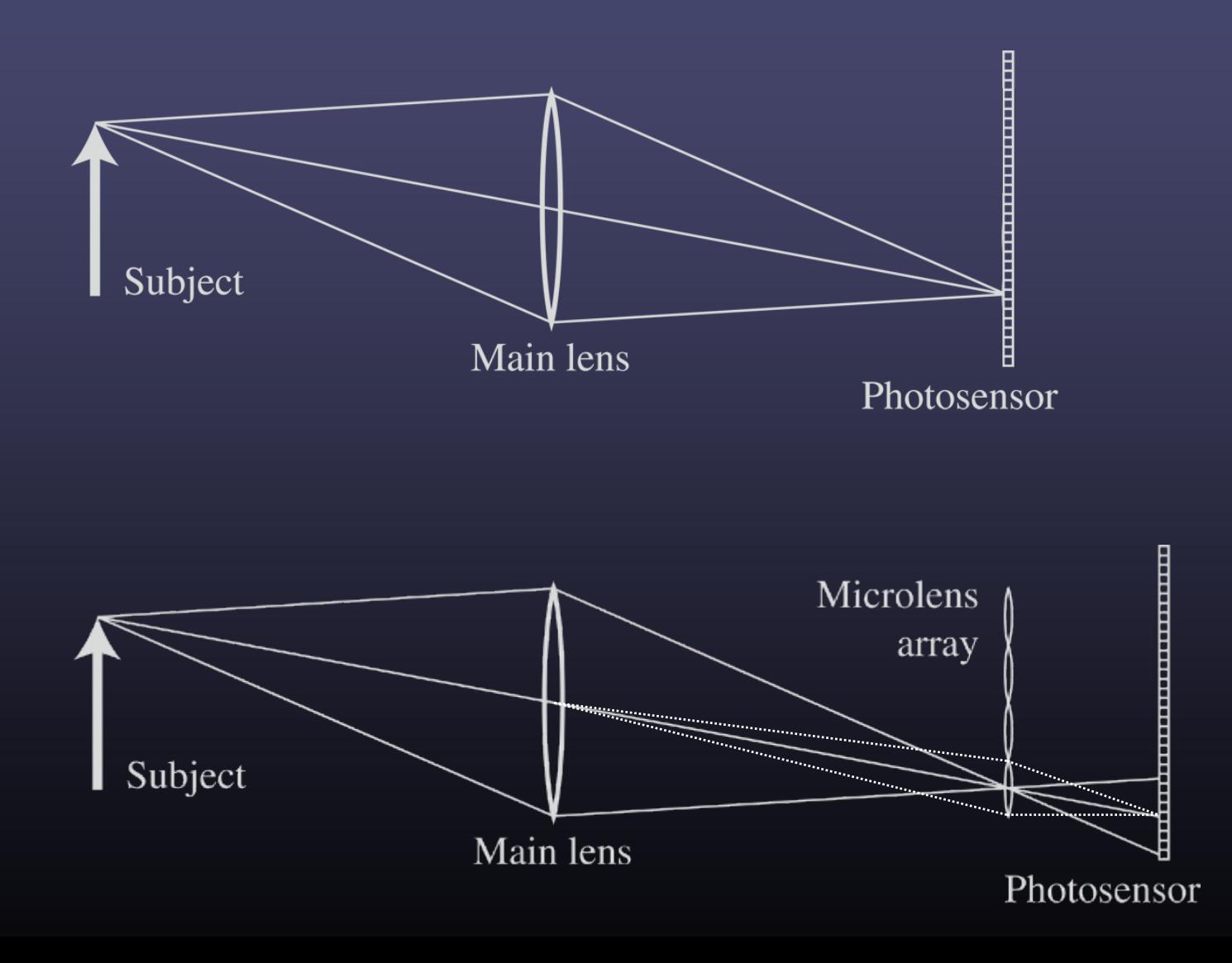

#### Conventional versus light field camera

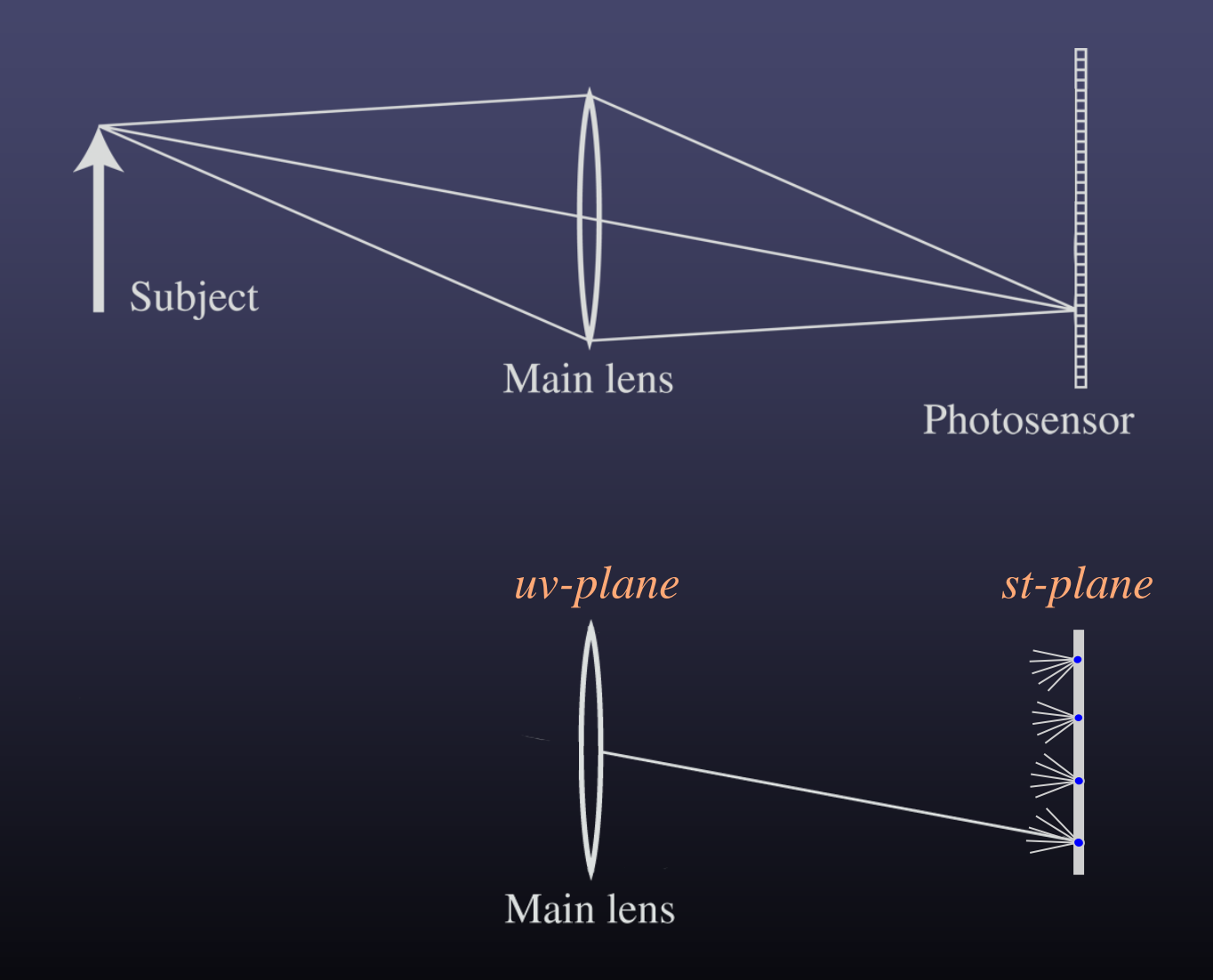

#### Prototype camera

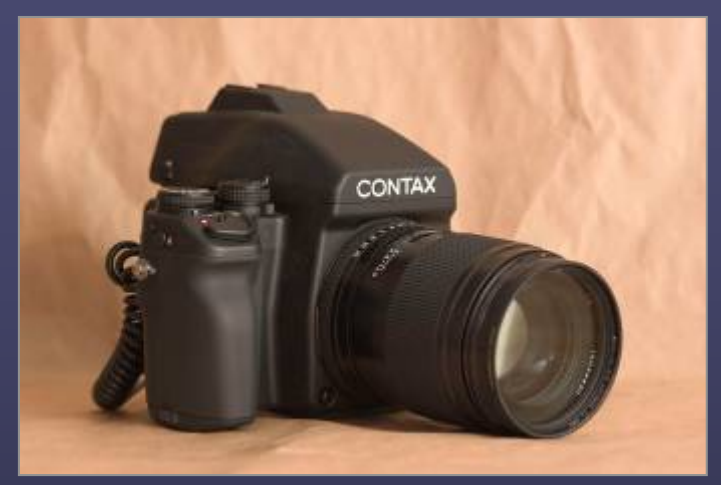

Contax medium format camera Kodak 16-megapixel sensor

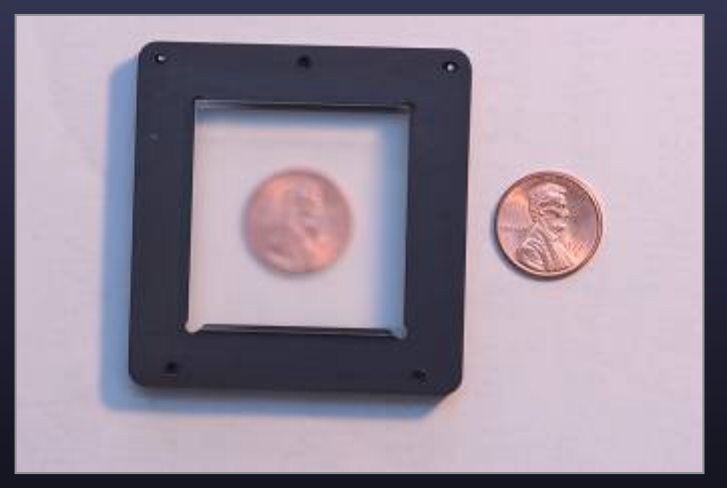

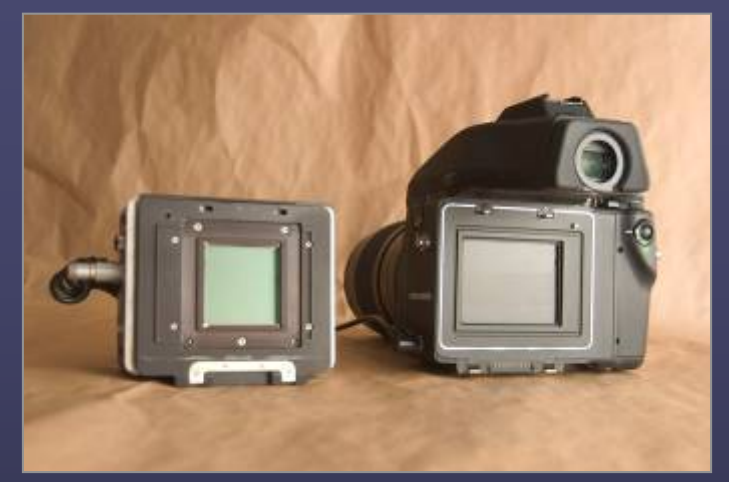

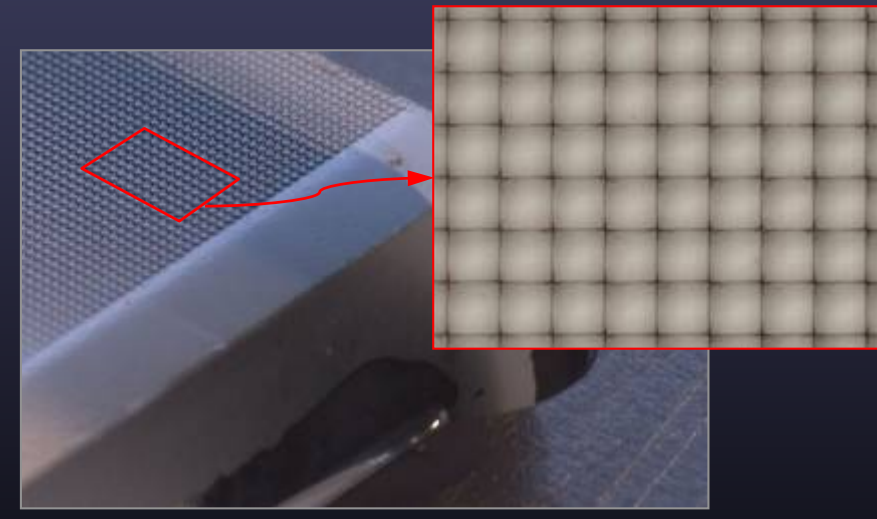

Adaptive Optics microlens array 125μ square-sided microlenses

•  $4000 \times 4000$  pixels  $\div$  292  $\times$  292 lenses = 14  $\times$  14 pixels per lens

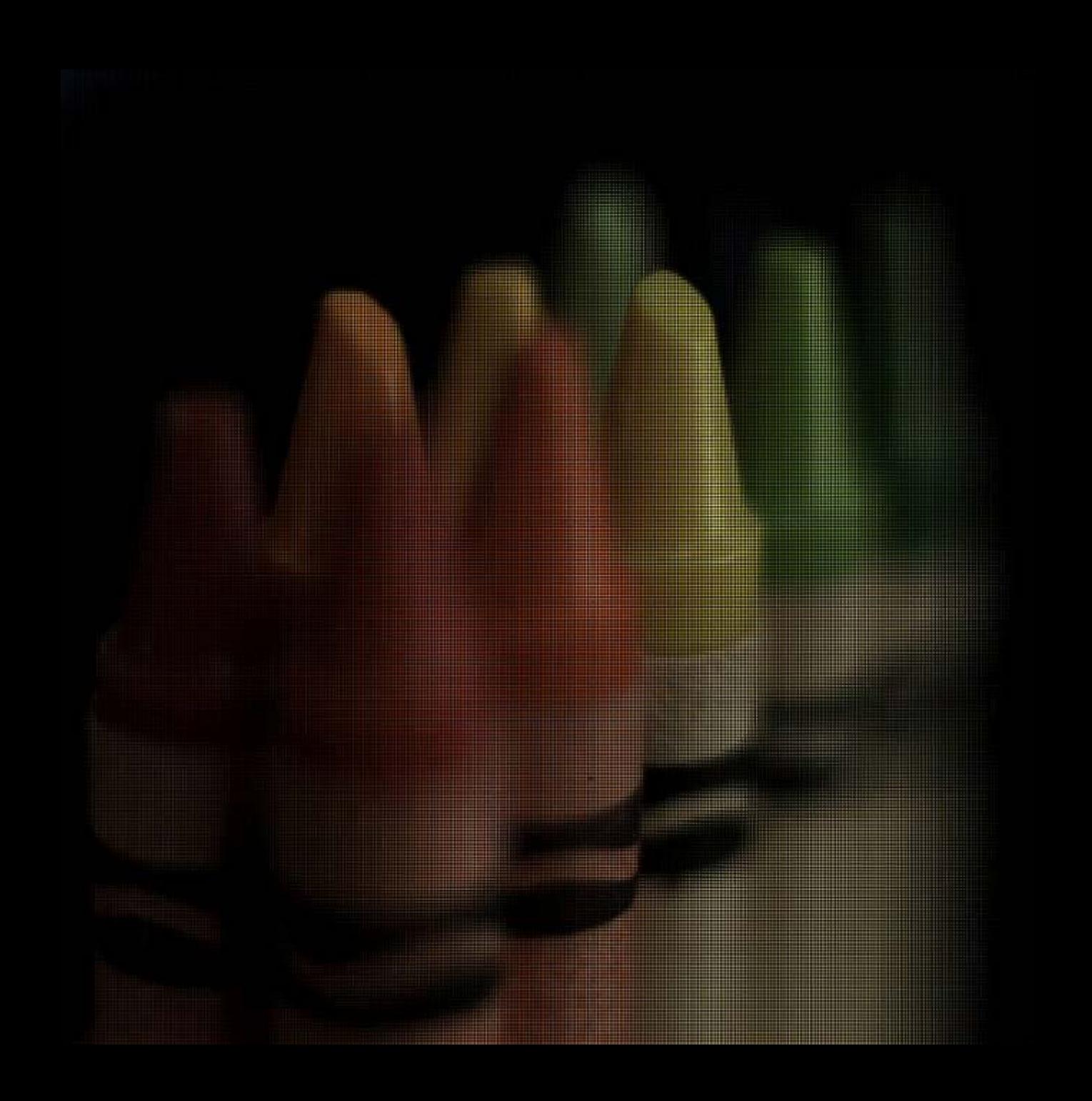

## Digitally stopping-down

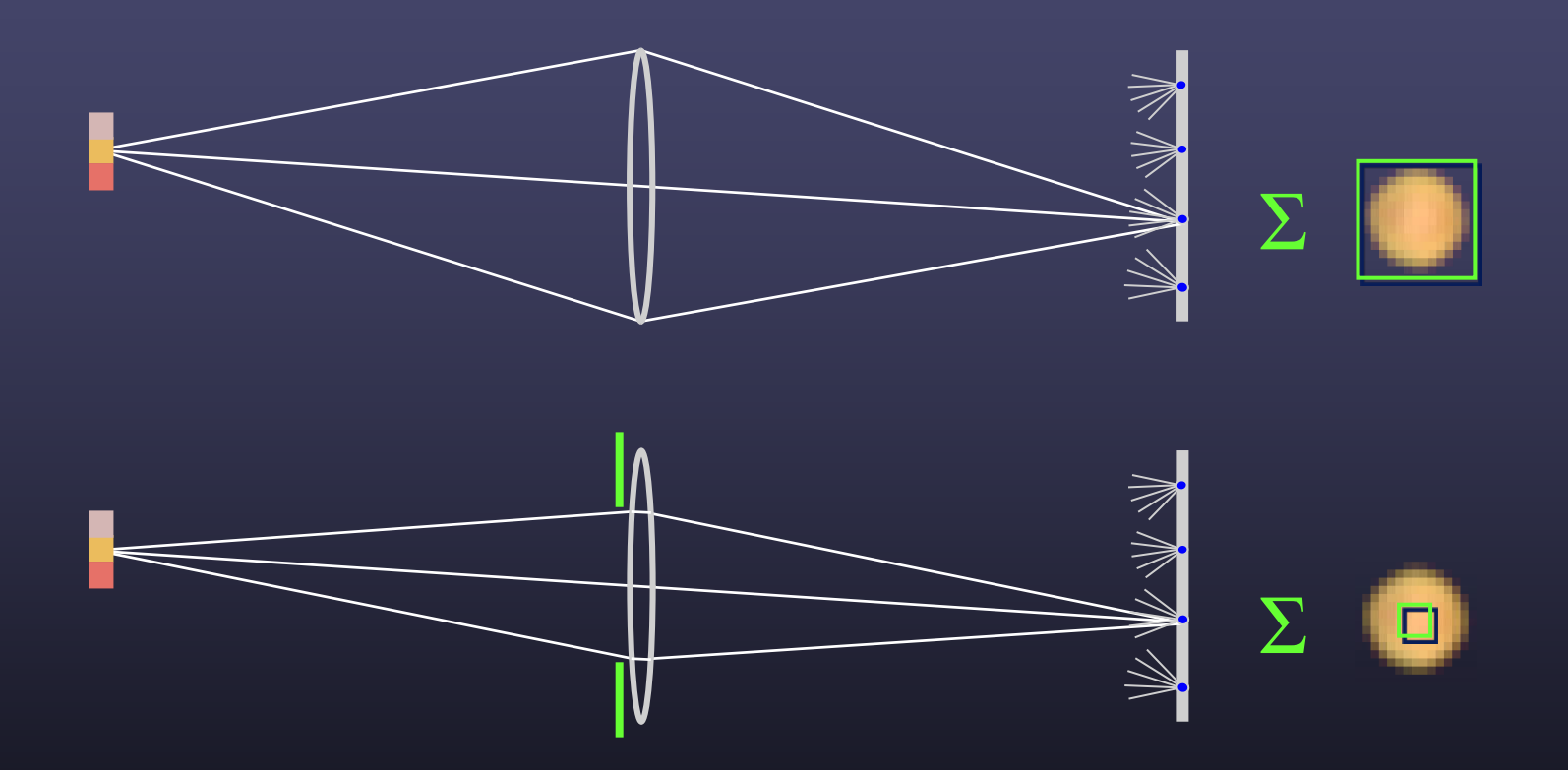

• stopping down  $=$  summing only the central portion of each microlens

### Digital refocusing

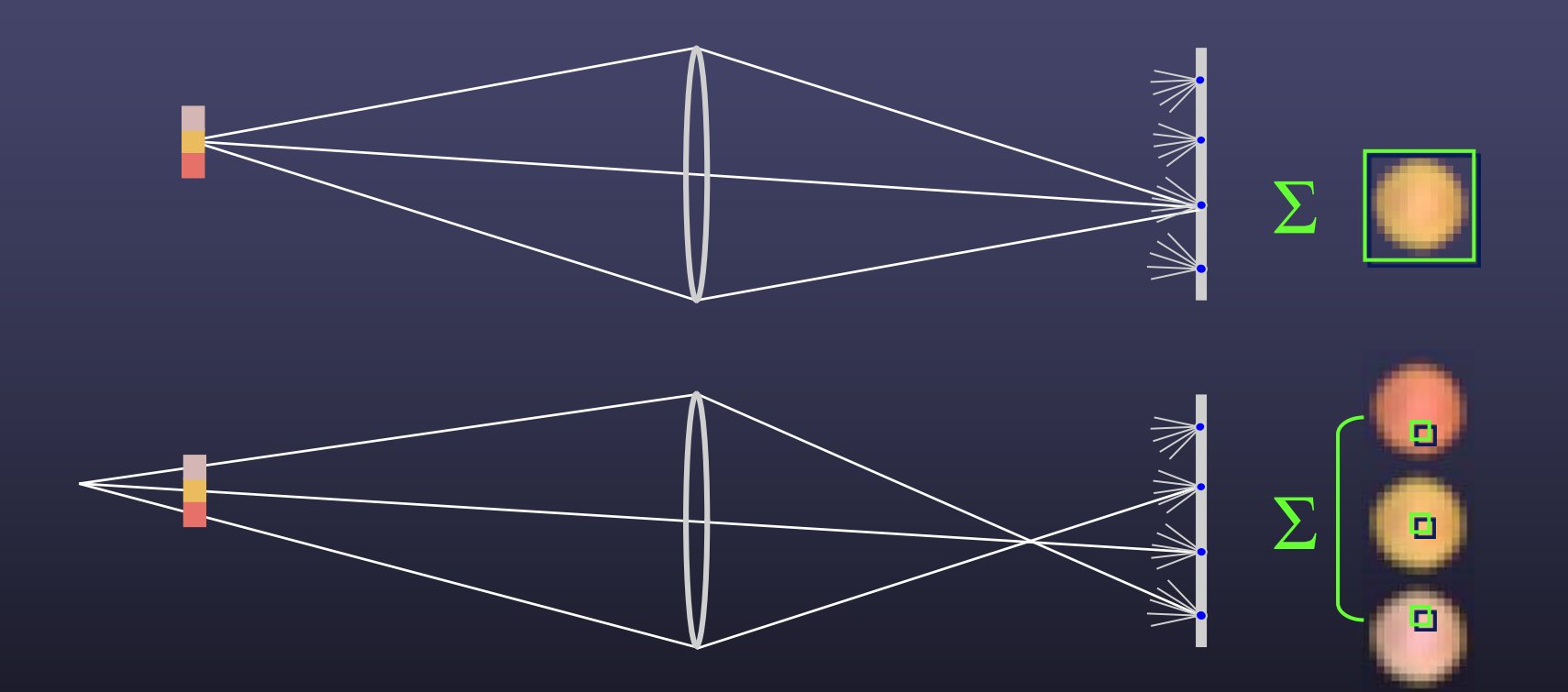

• refocusing = summing windows extracted from several microlenses

## Example of digital refocusing

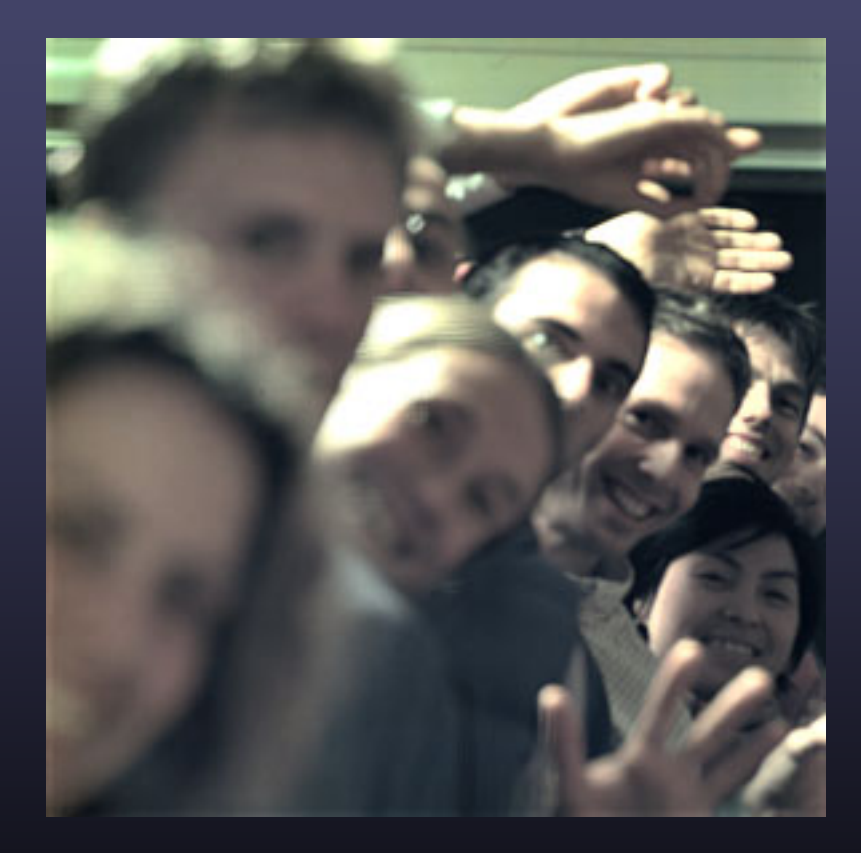

### Digitally moving the observer

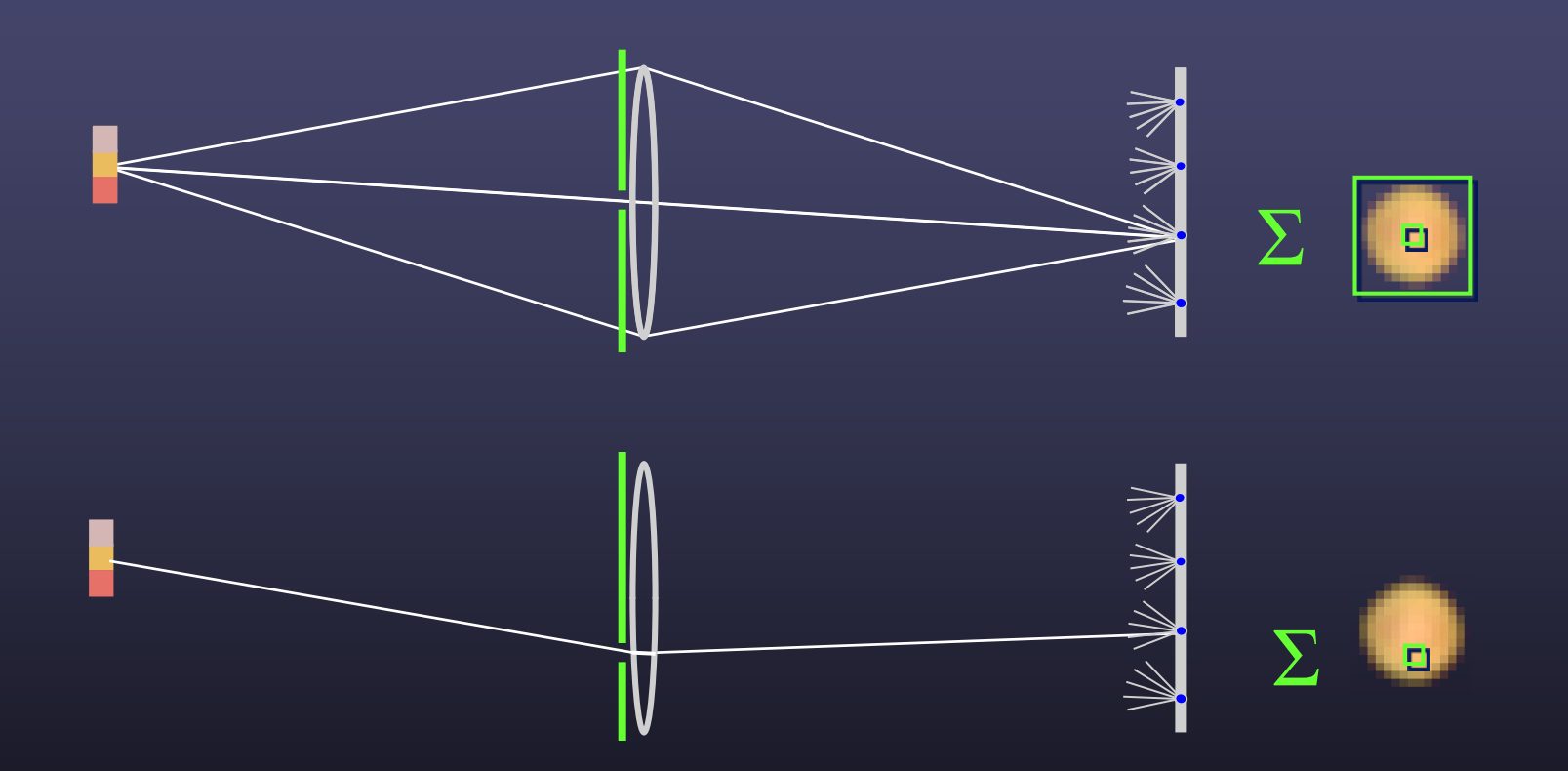

• moving the observer  $=$  moving the window we extract from the microlenses

### Example of moving the observer

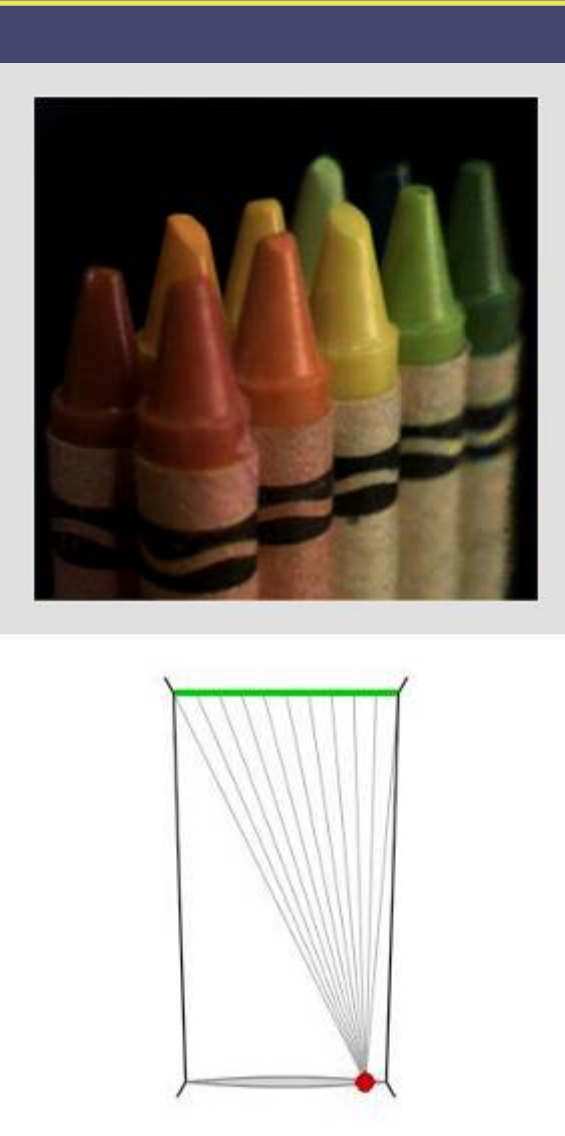

## Moving backward and forward

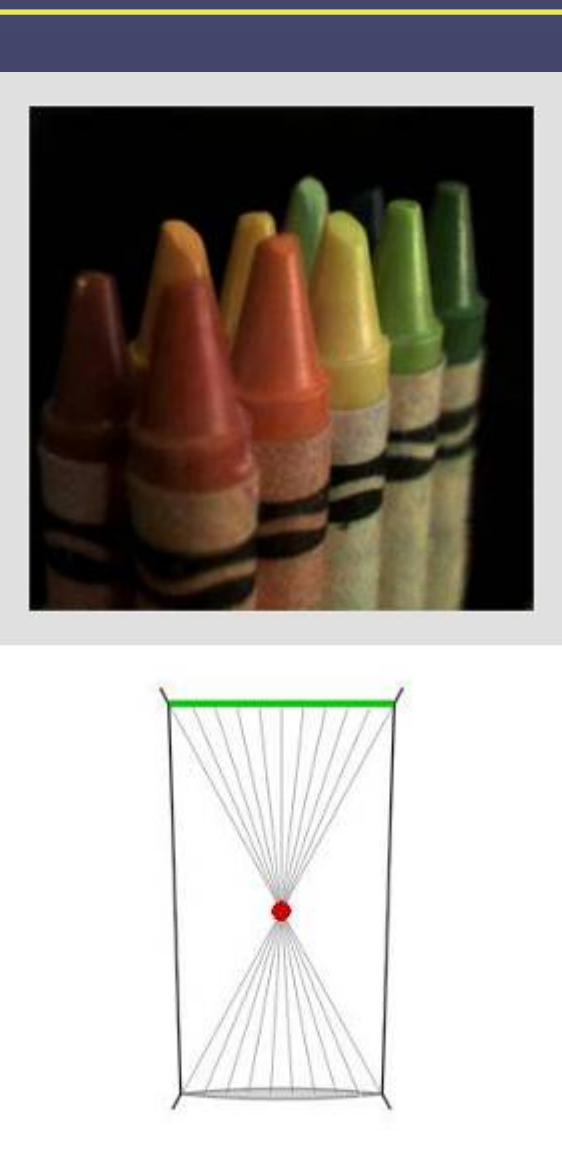

# 3D Lumigraph

#### One row of s,t plane

• i.e., hold t constant

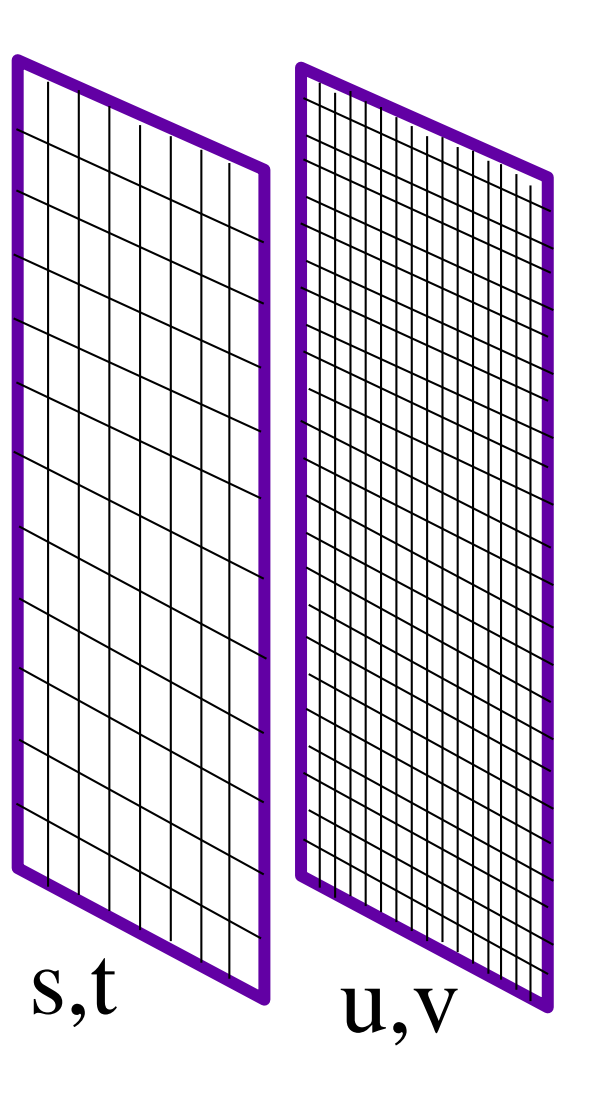

# 3D Lumigraph

#### One row of s,t plane

- i.e., hold t constant
- thus s, u, v
- a "row of images"

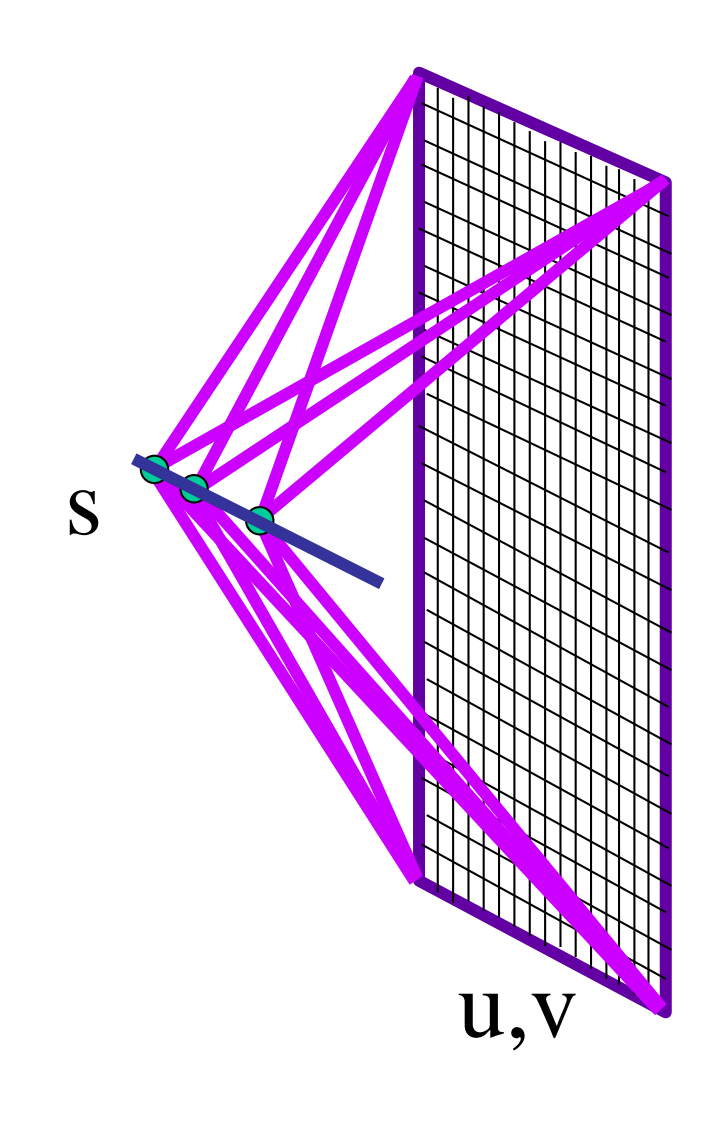

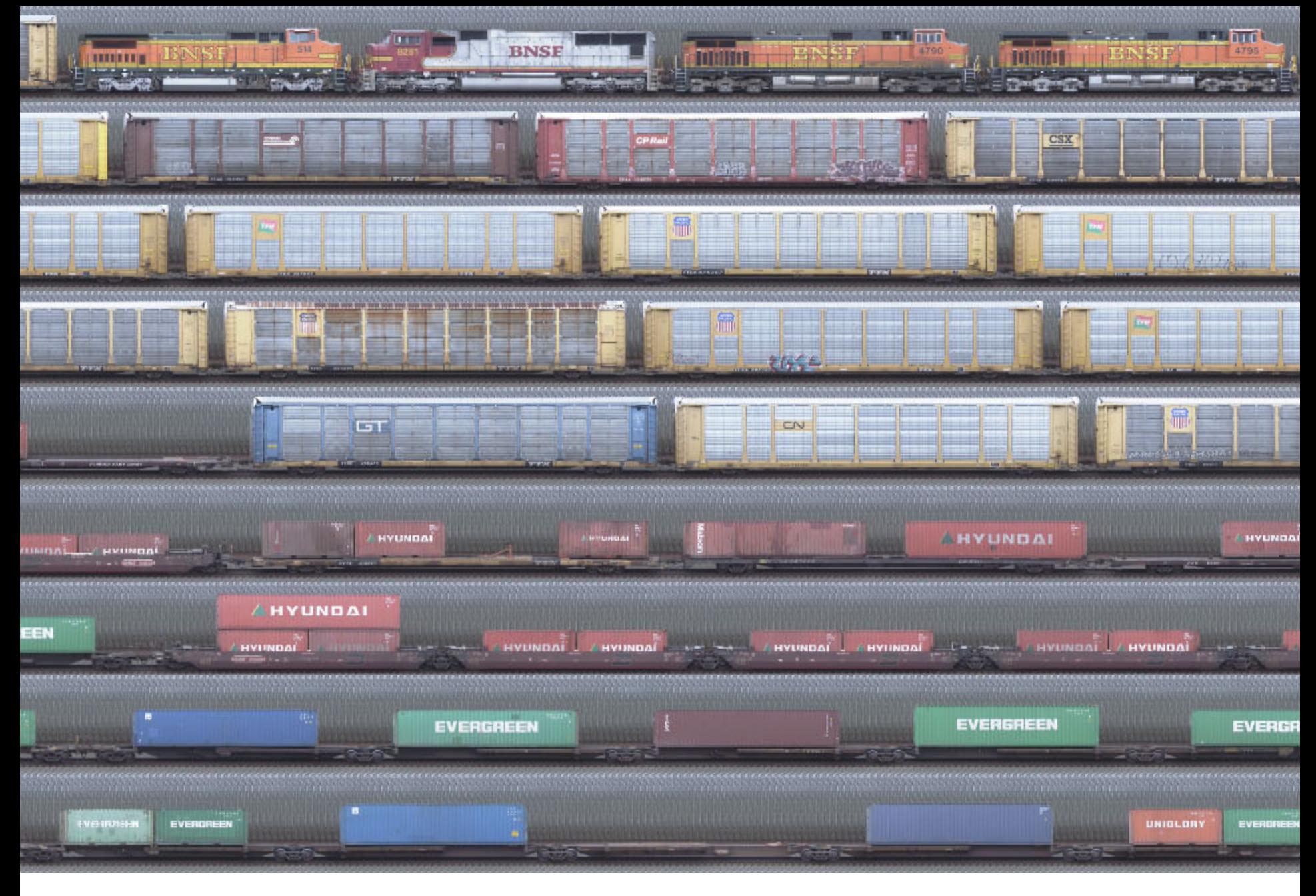

*P(x,t)* by David Dewey

# 2D: Image

#### What is an image?

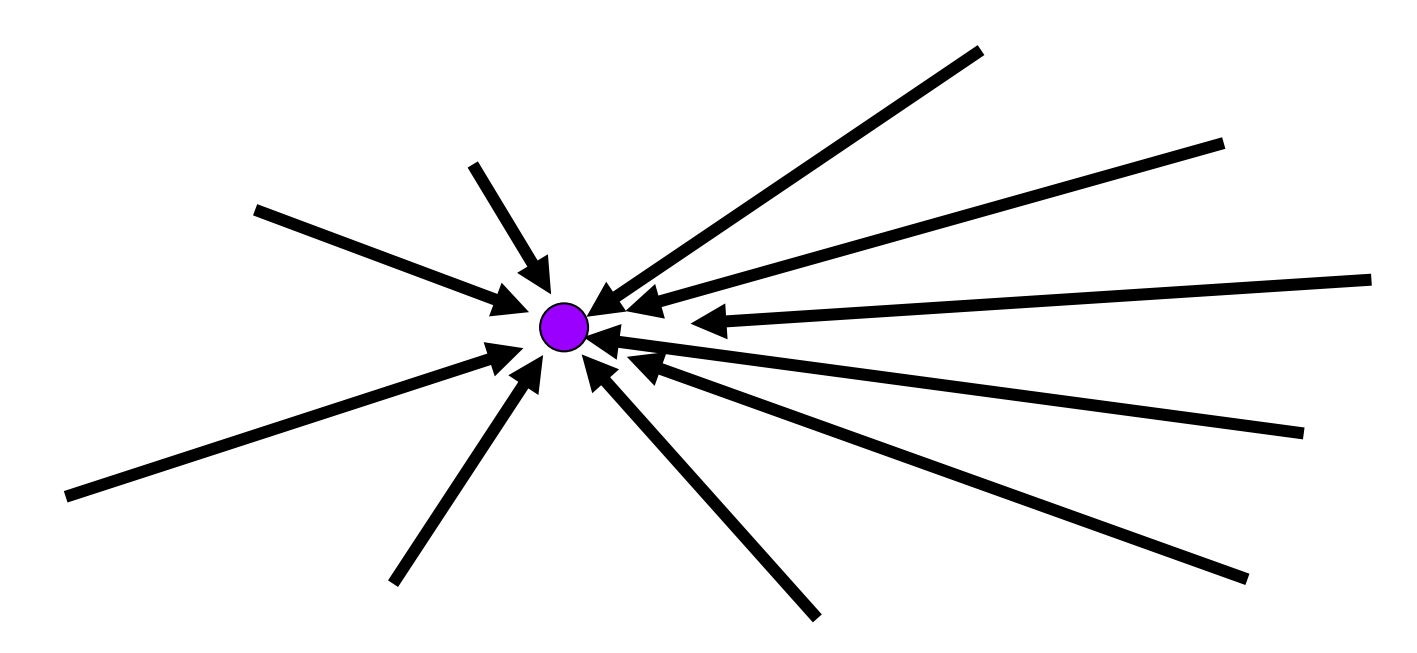

#### All rays through a point

• Panorama?

## Image

#### Image plane

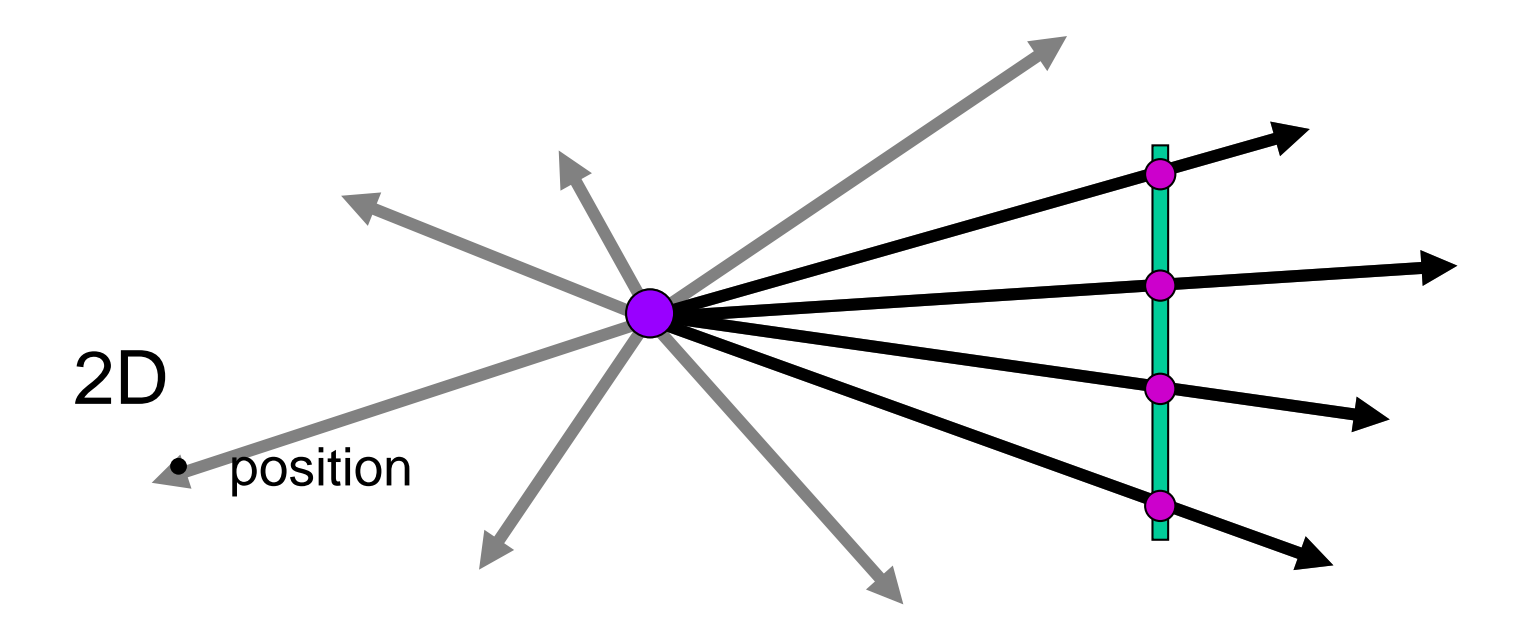

## Spherical Panorama

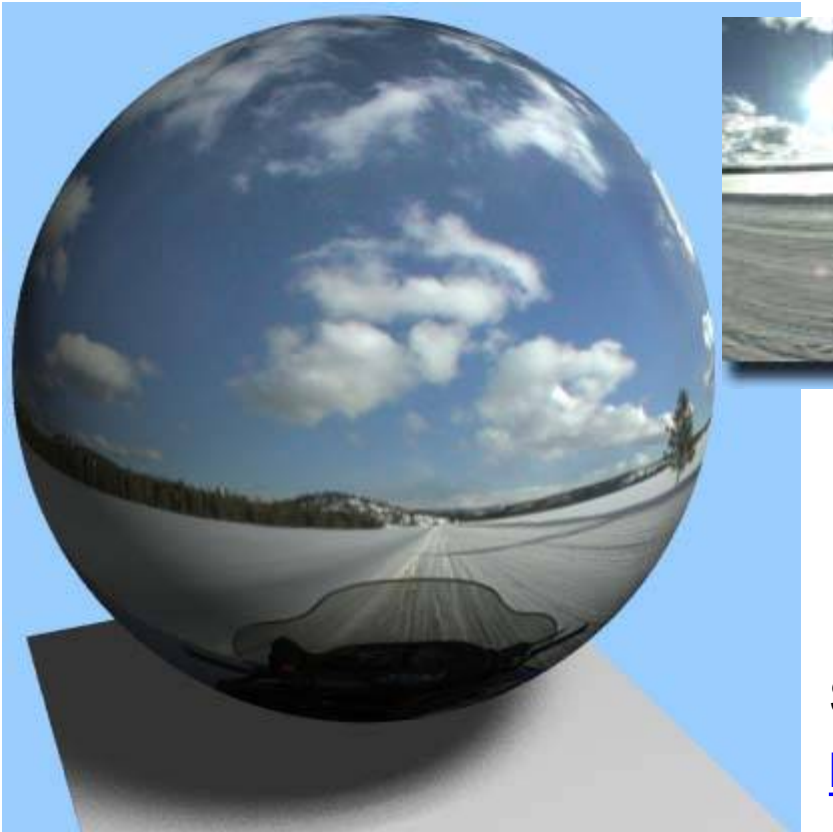

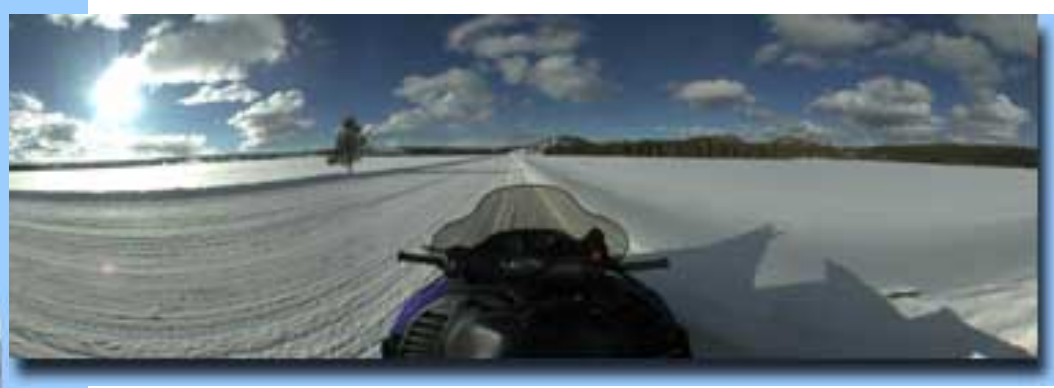

#### See also: 2003 New Years Eve <http://www.panoramas.dk/fullscreen3/f1.html>

All light rays through a point form a ponorama Totally captured in a 2D array -- *P(*θ,φ*)* Where is the geometry???

## Other ways to sample Plenoptic Function

#### Moving in time:

- Spatio-temporal volume: *P(*θ,φ*,t)*
- Useful to study temporal changes
- Long an interest of artists:

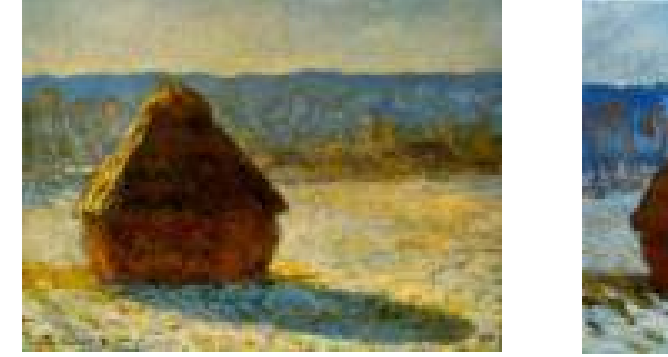

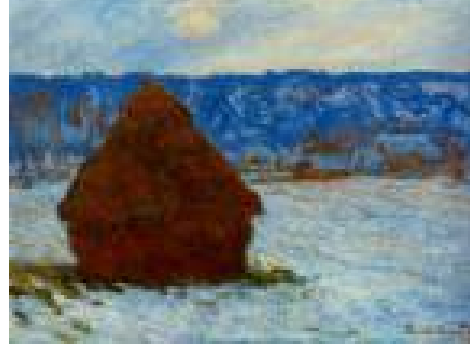

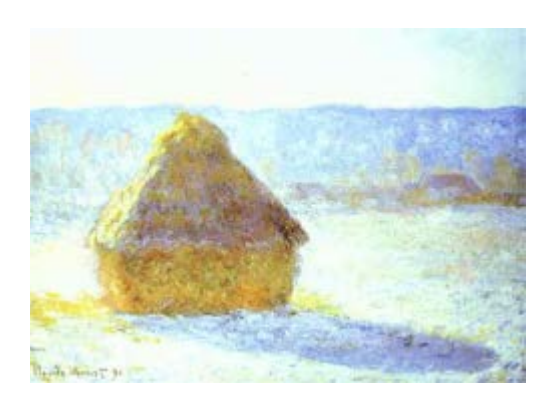

Claude Monet, Haystacks studies

## Space-time images

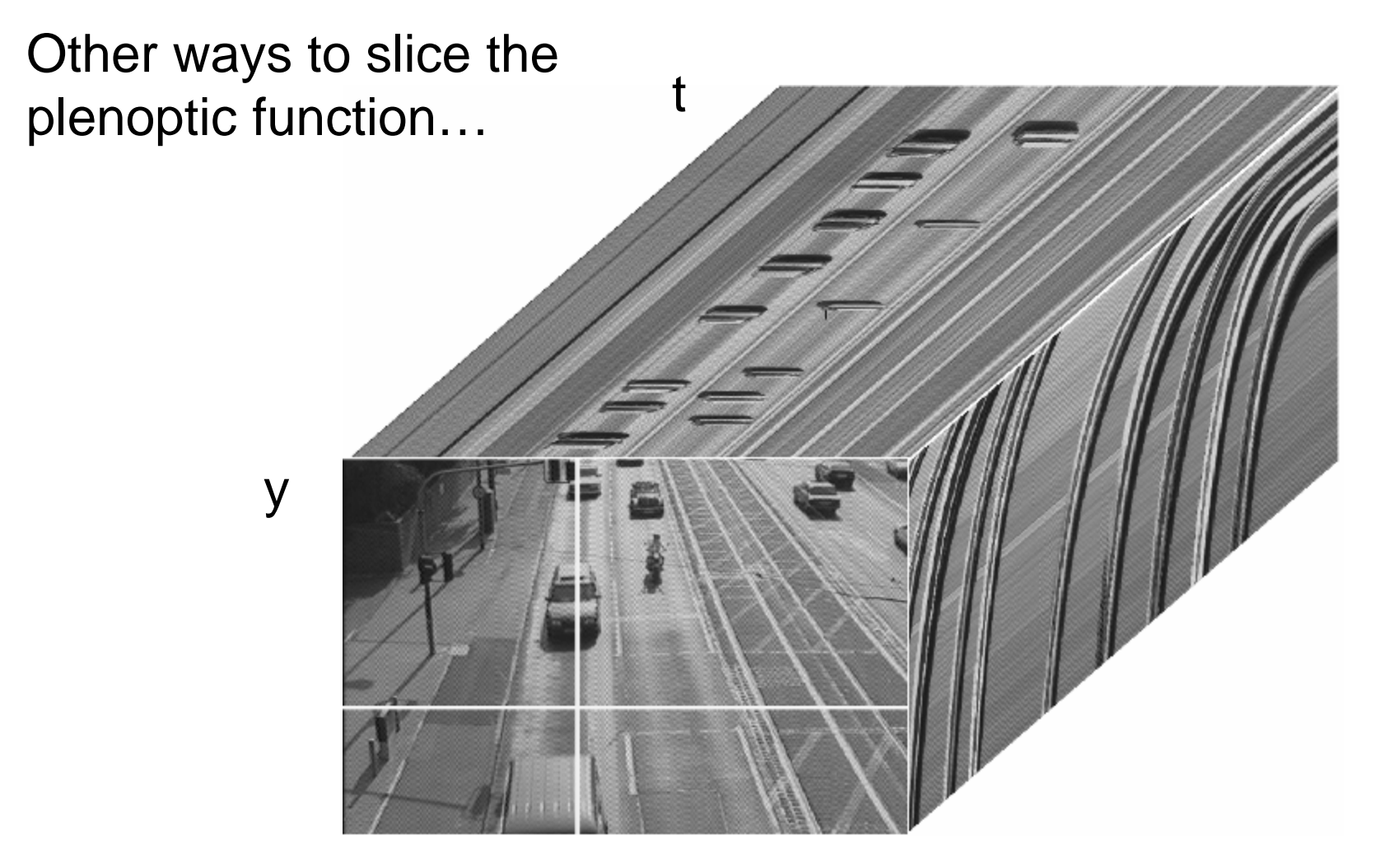

## The "Theatre Workshop" Metaphor

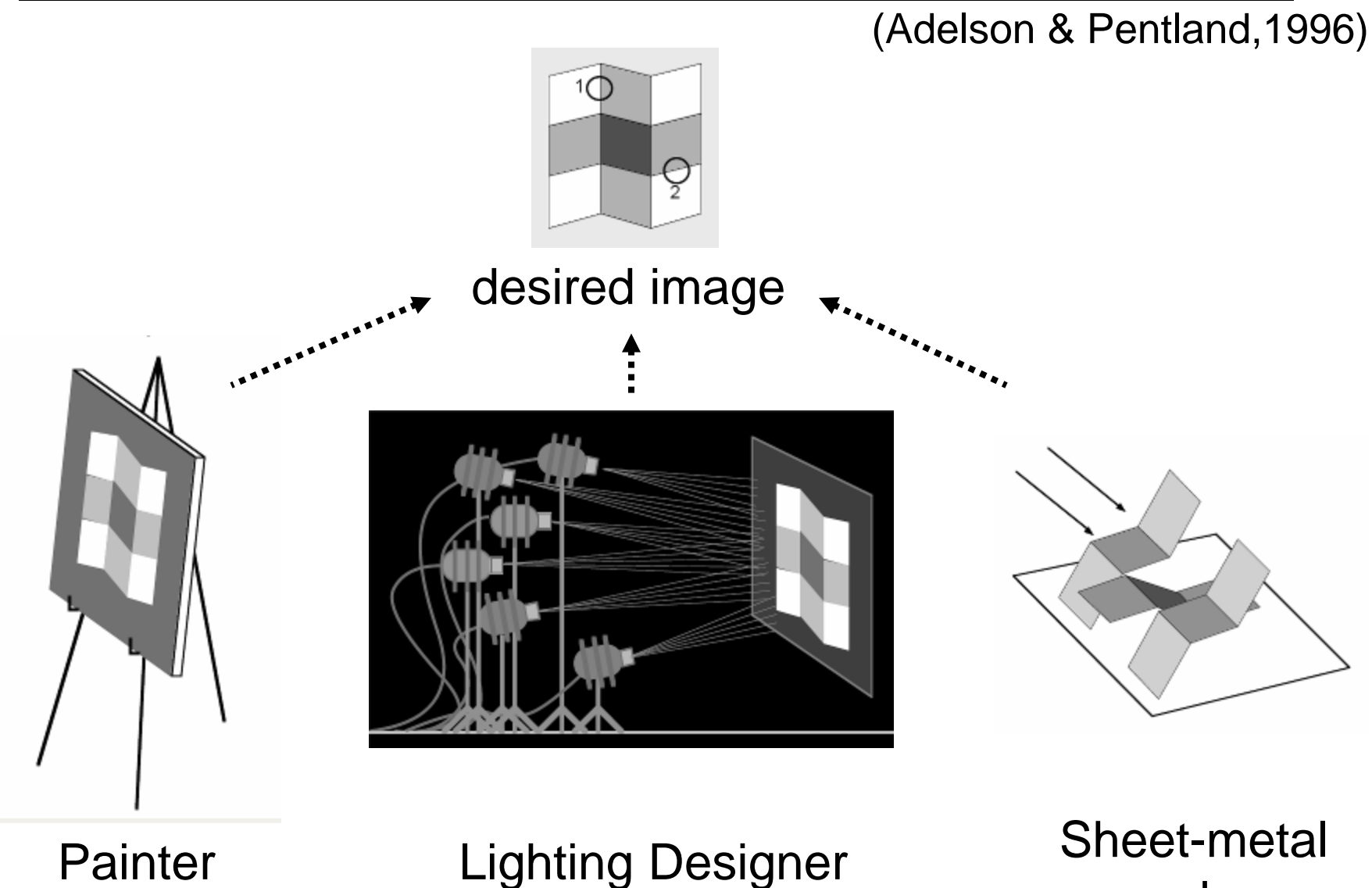

worker

## Painter (images)

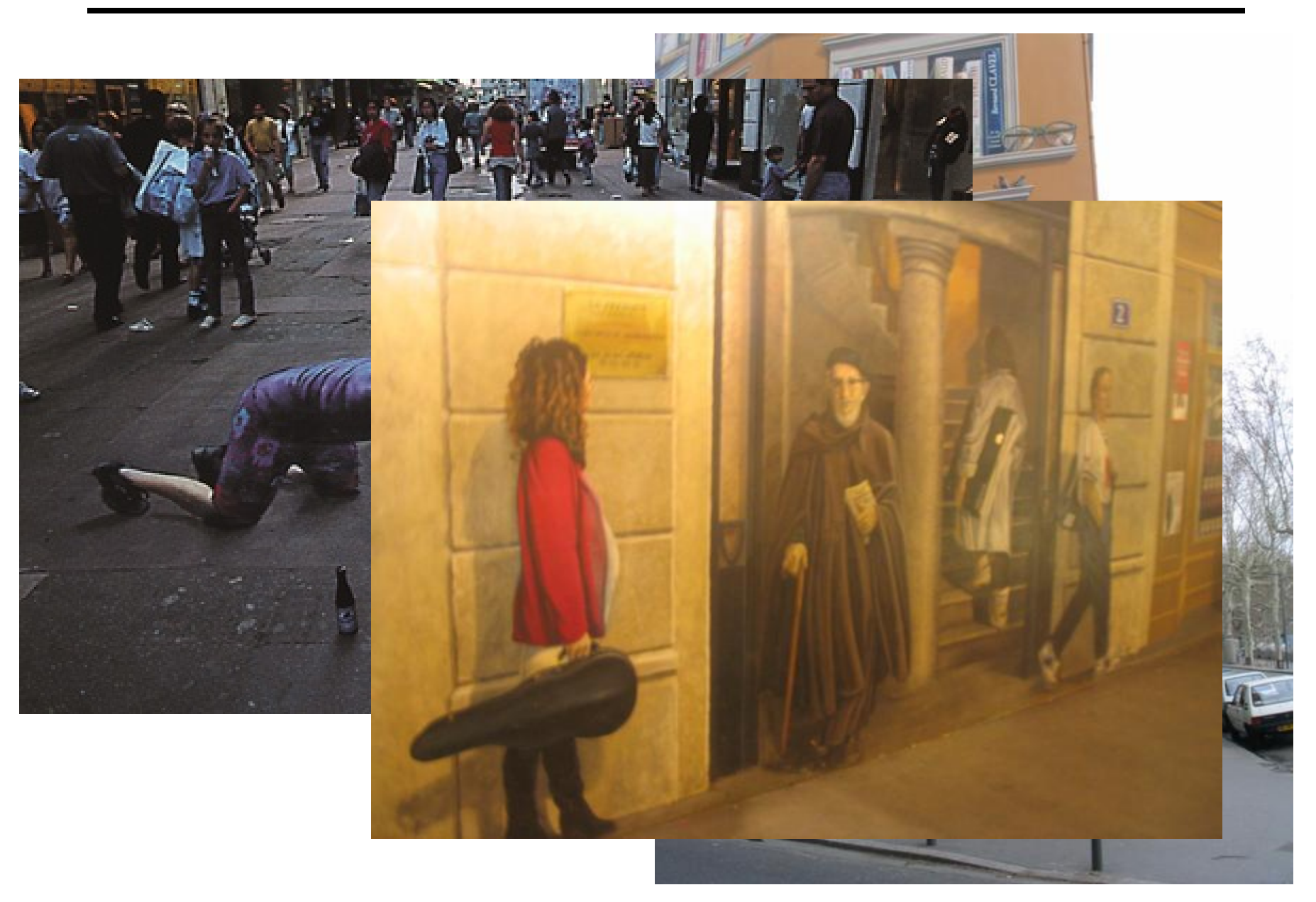

# Lighting Designer (environment maps)

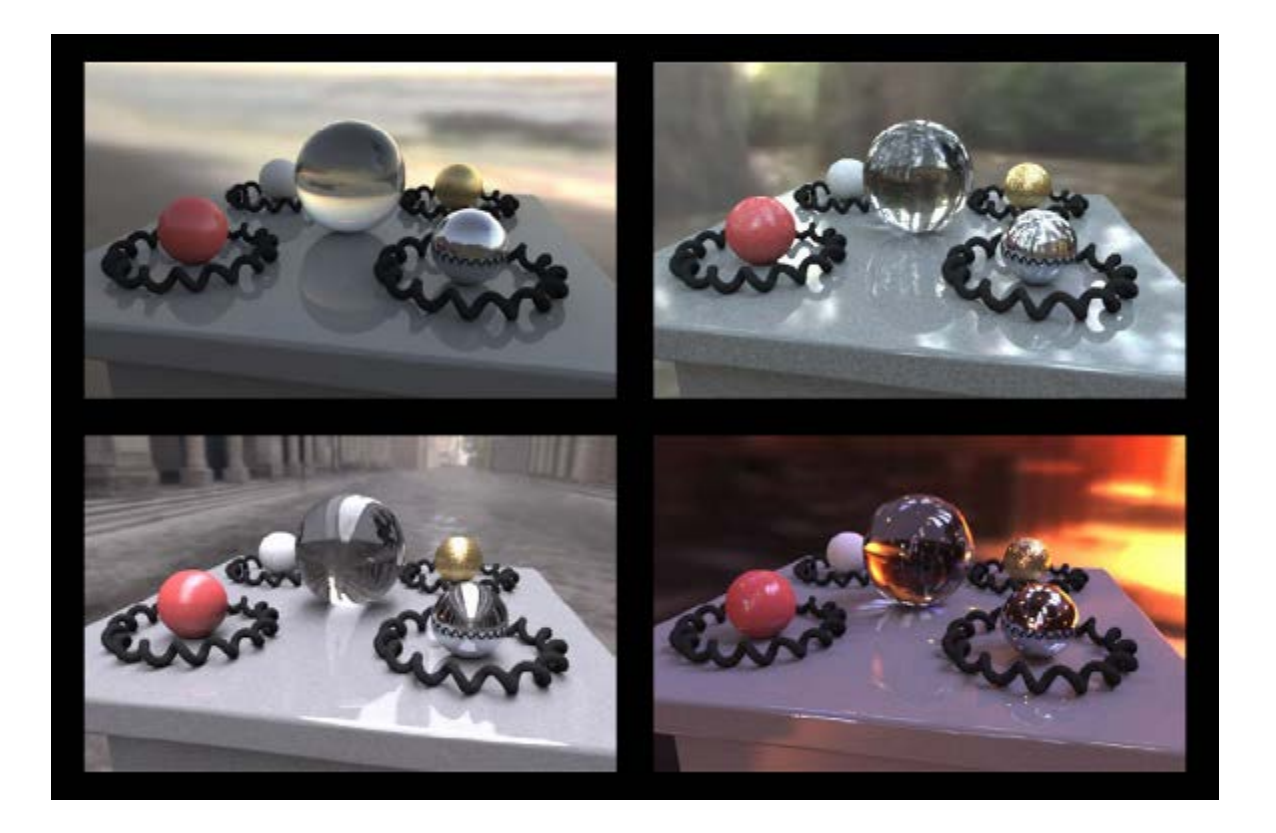

Show Naimark SF MOMA video [https://www.youtube.com/watch?v=bMDr\\_CFFgWE](https://www.youtube.com/watch?v=bMDr_CFFgWE)

## Sheet-metal Worker (geometry)

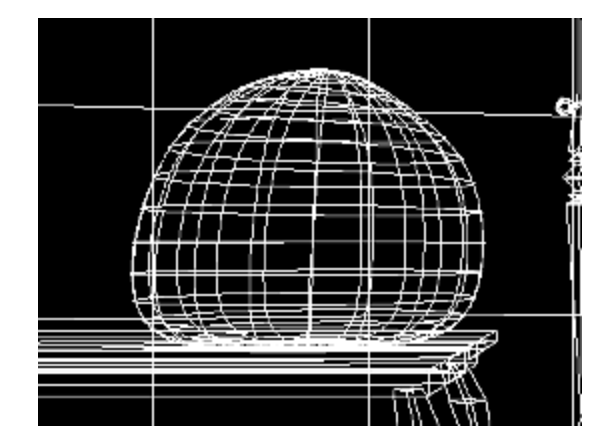

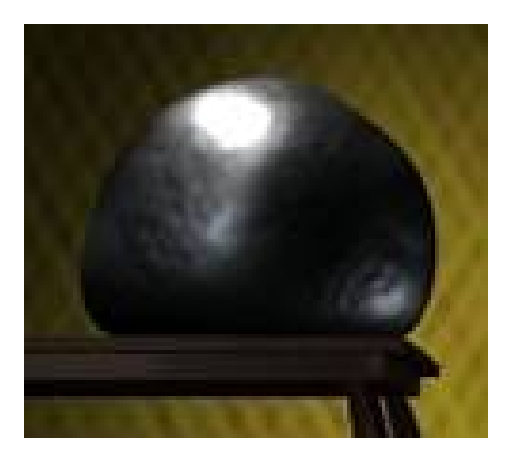

#### Let surface normals do all the work!

[https://www.youtube.com/watch?v=J\\_IACmVfP60](https://www.youtube.com/watch?v=J_IACmVfP60)

## … working together

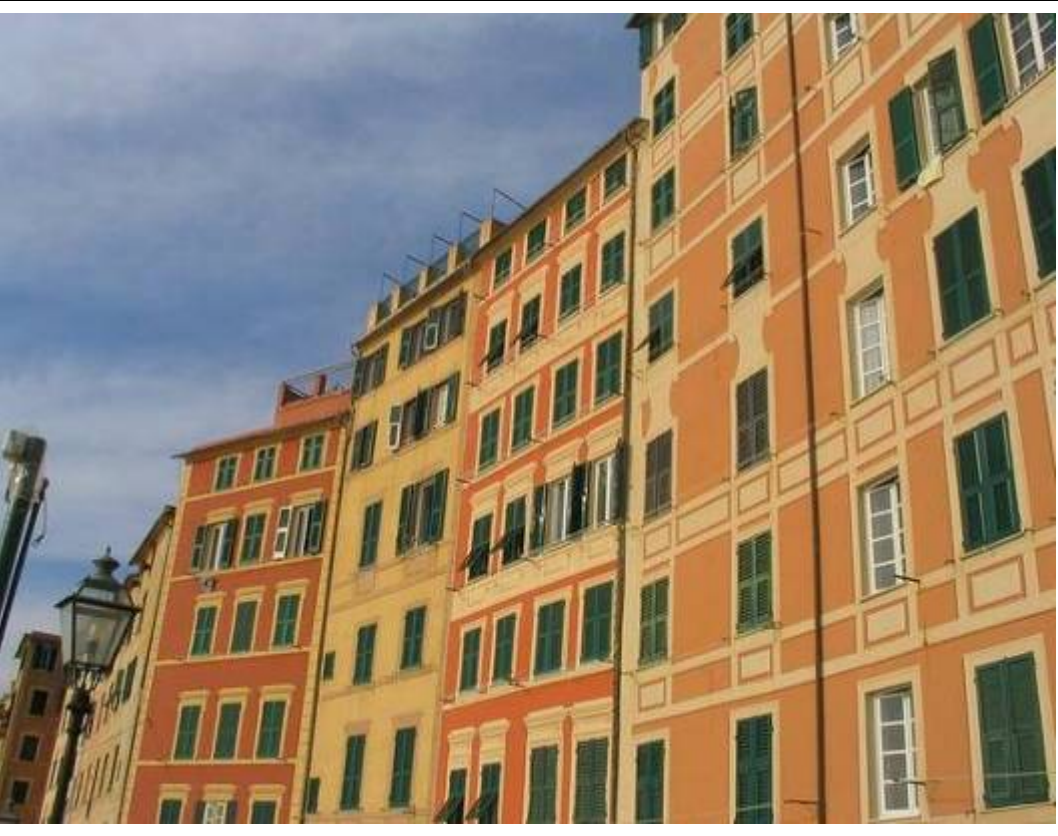

clever Italians

#### Want to minimize cost

#### Each one does what's easiest for him

- Geometry big things
- Images detail
- Lighting illumination effects